**Česká zemědělská univerzita v Praze** 

# **Provozně ekonomická fakulta**

**Katedra řízení** 

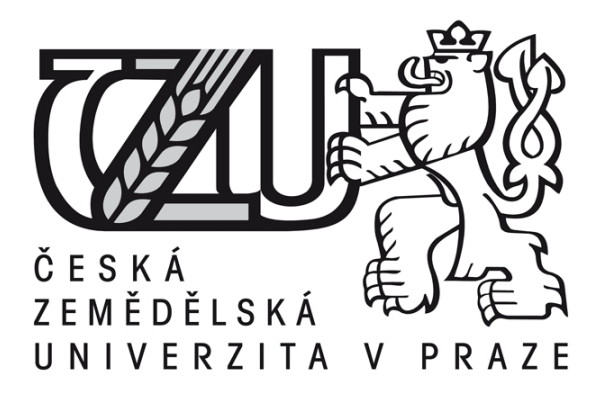

**Diplomová práce** 

# **Aplikace rozhodovacích metod**

**Bc. Jan Chudoba** 

**© 2010 ČZU v Praze** 

# Čestné prohlášení

Prohlašuji, že svou diplomovou práci "Aplikace rozhodovacích metod" jsem vypracoval samostatně pod vedením vedoucího diplomové práce a s použitím odborné literatury a dalších informačních zdrojů, které jsou citovány v práci a uvedeny v seznamu literatury na konci práce. Jako autor uvedené diplomové práce dále prohlašuji, že jsem v souvislosti s jejím vytvořením neporušil autorská práva třetích osob.

V Praze dne 9.dubna 2010

# Poděkování

Rád bych touto cestou poděkoval Ing. Tomášovi Macákovi, Ph.D. za jeho pomoc a cenné, odborné rady.

# **Aplikace rozhodovacích metod**

# **Application of Decision-Making Methods**

#### **Souhrn**

Práce se zabývá řešením vícekriteriálního rozhodování ve firmě KNOTNER. Soukromá projekční kancelář KNOTNER se zabývá navrhováním a výstavbou rodinných domků, podnikatelských sídel či logistických hal.

V práci je popsáno řešení jednoho vybraného vícekriteriálního rozhodovacího problému, kdy je třeba určit výrobce a typ tiskárny, která bude splňovat požadované parametry.

Slabší stránkou firmy může být případný problém při tisku větších projektů. V takové situaci je třeba výkres rozdělit na více stránek a vytisknout jej v kanceláři tiskárnou na papíry formátu A3. Ty je nutno následně slepit. Druhou možností je tisk na papír o velikosti A0 v copycentru vzdáleném deset kilometrů od sídla firmy.

Pro začátek je tedy vypracován seznam tiskáren, které lze momentálně zakoupit na našem trhu. Na základě jejich vlastností jsou určeny váhy těchto jednotlivých kritérií, které ovlivňují výsledky rozhodování. Konstrukce jednotlivých vah je provedena pomocí Saatyho matice a výpočet vah je dokončen metodou kvantitativního párového srovnání. Následně je tedy na soubor vybraných tiskáren použita metoda váženého součtu a také metoda TOPSIS. Po analyzování výstupů obou metod je zvolena tiskárna, která nejlépe vyhovuje požadavkům firmy.

Výsledky budou předány do rukou majitele firmy a jeho rozhodnutí o koupi povede k úsporám času a finančních prostředků, kterých bylo doposud třeba k dojíždění do copycentra. Celkově tedy bude zvýšena efektivnost dané soukromé firmy.

# **Klíčová slova:**

rozhodování, vícekriteriální rozhodování, hodnocení variant řešení, metoda váženého součtu, metoda TOPSIS

#### **Summary**

The thesis is concerned with solving of multi-criteria decision in The KNOTNER company. The private designating room KNOTNER deals with designing and development of domestic architecture, business buildings or logistic halls.

The solution of a chosen multi-criteria decision problem is described, where there is necessary to identify the manufacturer and the type of a printer, which will meet the required characteristics.

The weaker point of the company may arise while printing more extensive projects. In this situation, it is necessary to separate the design into more pages and print it in the office on A3, these must be consequently stuck together. The other possibility is the printing of required designs in a copy centre, ten kilometers away from the firm domicile.

At the beginning, the list of printers available on the market is elaborated. The scales of the individual criteria, which influence the results of decision-making, are established on the basis of the printers' characteristics. The construction of individual scales is accomplished with Saaty's matrix and the calculation of the scales is finished by the quantitative paired comparison method. Consequently, weighted sum method and the TOPSIS method is applied to the set of chosen printers. After analyzing the outcomes of both methods, the most suitable printer, which is going to serve the purposes of the company in a best way, is selected.

Eventually, forwarding all the results to the company owner and his decision for printer purchase will lead to saving the time and also financial resources, which were needed for commutation to the copy centre. Generally, the efficiency of this private company will be increased.

#### **Keywords:**

Decision-making, multi-criteria decisions, variant solving evaluation, weighted sum method, TOPSIS method

# Obsah

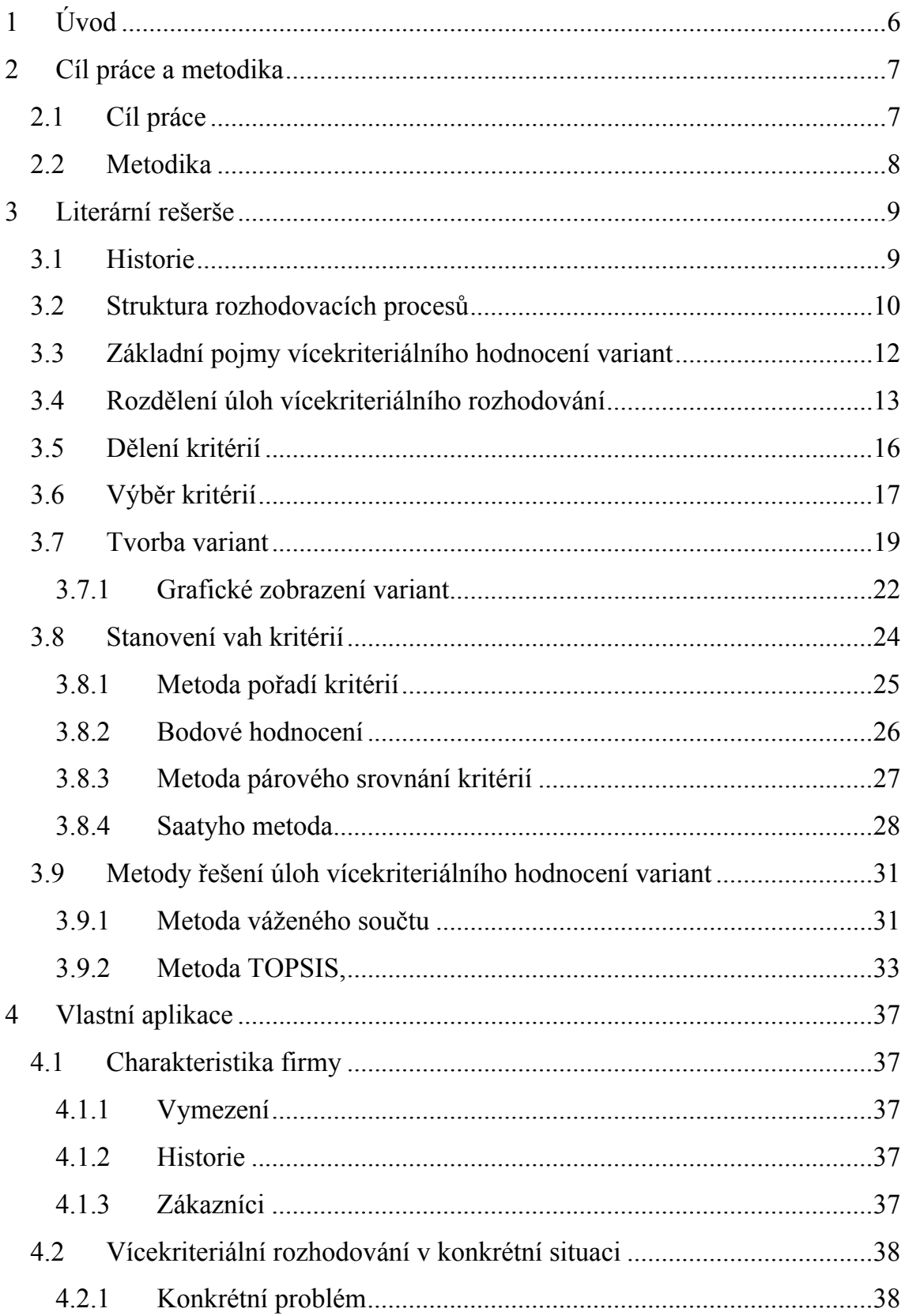

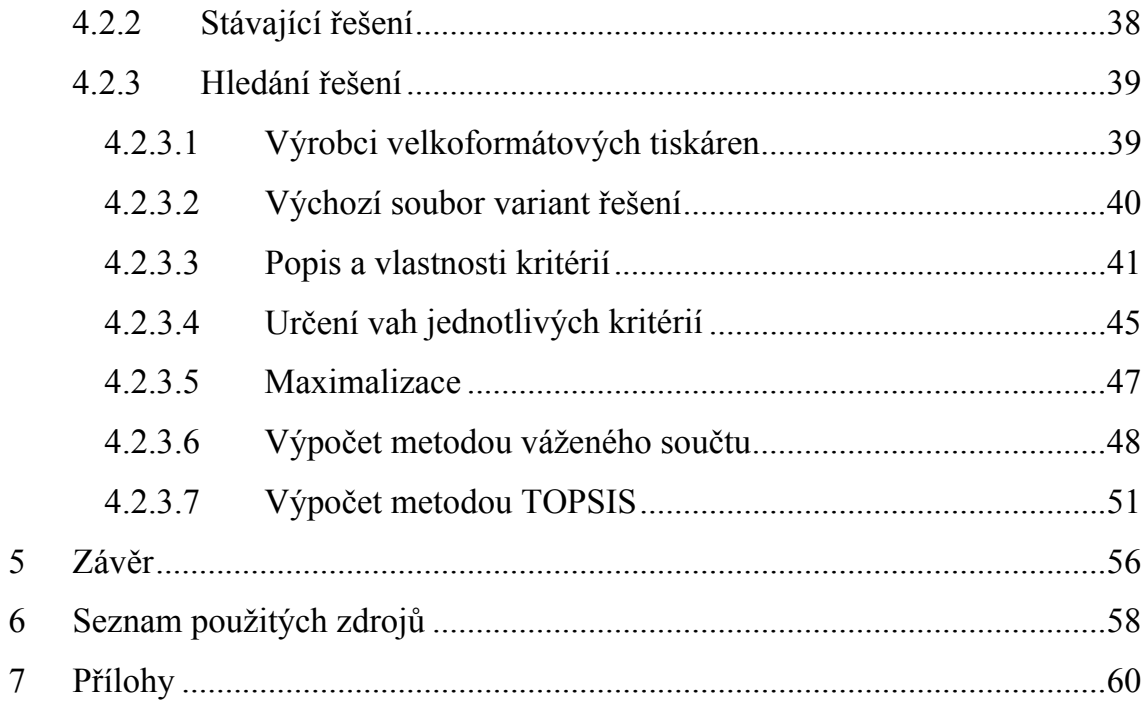

# <span id="page-9-0"></span>**1 Úvod**

Rozhodování hraje ústřední roli v osobním i pracovním životě každého jedince. Je nedílnou součástí každodenního života. Tato práce se tedy zabývá řešením rozhodovacího problému v podmínkách zvolené firmy. Konkrétně se jedná o vícekriteriální hodnocení variant. V práci budou vybrány a poté ohodnoceny různé typy velkoformátových tiskáren, následně bude vybrána ta nejvhodnější velkoformátová tiskárna, která bude doporučena ke koupi stavební a projekční firmě KNOTNER.

Firma se v první řadě zabývá projektováním rodinných domů a víceúčelových budov. V návaznosti na to je společnost schopna zajistit i celkovou výstavbu těchto objektů, od zařizování povolení až po závěrečnou kolaudaci. Vzhledem k měnící se poptávce po službách této firmy roste potřeba tisknout architektonické výkresy větších rozměrů. Majitel firmy tedy stojí před rozhodnutím o nákupu velkoformátové tiskárny, která by v dostatečné kvalitě a za přiměřenou cenu dokázala pokrýt nově vzniklé potřeby tisku.

Obvykle takové rozhodování v podobných firmách bývá uskutečňováno za pomoci pouze jednoho kritéria, obvykle ceny. Hlavním předmětem této práce tedy bude rozhodnutí o koupi velkoformátové tiskárny, které bude realizováno za pomoci metod vícekriteriálního rozhodování, konkrétně bude použita metoda váženého součtu a metoda TOPSIS.

# <span id="page-10-0"></span>**2 Cíl práce a metodika**

# <span id="page-10-1"></span>**2.1 Cíl práce**

Cílem této diplomové práce je problematika aplikace rozhodovacích metod. V soukromé projekční kanceláři je vybrán vícekriteriální rozhodovací problém. Po jeho identifikaci budou aplikovány rozhodovací metody. Na základě jejich výsledků bude vybráno nejvhodnější řešení, které bude majiteli kanceláře doporučeno k realizaci.

Celá práce je rozdělena do dvou hlavních částí. První část je literární rešerše. Problém vícekriteriálního hodnocení variant je zde popsán na teoretické rovině. Je zde zachyceno, jak lze vícekriteriální rozhodovací problémy dělit, jakými způsoby je lze řešit, abychom dosáhli požadovaného výsledku.

V druhá část práce je věnována konkrétnímu problému v konkrétní firmě. Po rozhovoru s ředitelem firmy byl určen problém, který je v této části práce detailně popsán. Po jeho podrobném prostudování je zde zachycen postup a výsledek řešení problému. Návrh, který vede k vyřešení zadaného problému, bude předán majiteli firmy.

#### <span id="page-11-0"></span>**2.2 Metodika**

V literární rešerši bude vypracován teoretický pohled na vícekriteriální rozhodování. Tato část bude vypracována s pomocí odborné literatury vypůjčené v Národní knihovně v Praze, dále bude čerpáno ze skript České zemědělské univerzity. Poznatky budou vybírány tak, aby zachycovaly komplexní pohled na problematiku vícekriteriálního rozhodování a k teoretickým poznatkům budou uváděny jednoduché praktické příklady.

V druhé části práce bude využíváno znalostí a zkušeností zaměstnanců dané firmy a také možností internetu. Budou shromážděna vstupní data potřebná k vyřešení daného vícekriteriálního rozhodovacího problému. Poté proběhne výpočet váhy jednotlivých kritérií, dle kterých proběhne další rozhodování. Následně budou aplikovány metody vícekriteriálního hodnocení variant popsané v literární rešerši. Konkrétně se bude jednat o rozhodovací metodu váženého součtu a dále o metodu TOPSIS. Výpočty budou prováděny v tabulkovém procesoru Microsoft Excel 2003. Výstupy metod budou zachyceny a popsány slovně i graficky. Konečné výsledky budou předány majiteli firmy.

# <span id="page-12-0"></span>**3 Literární rešerše**

# <span id="page-12-1"></span>**3.1 Historie**

*"Nutnost respektovat při rozhodování různá a často protichůdná kriteria je reflektována již v nejstarších dochovaných filosofických textech. Do popředí vystupuje tento problém tím více, čím vzdálenější je autorovi dogmatismus a ideologická netolerance. V souvislosti s ekonomickými úvahami poprvé explicitně formuloval problém vícekriteriálnosti při posuzování stavu ekonomických systémů italský ekonom a sociolog Vilfredo Pareto (kolem r. 1896). Odtud se také odvozuje později zavedený termín paretovská optimalita nebo paretovské hranice, označující jistý druh optimality ve vícekriteriálních úlohách.* 

*K teorii vícekriteriálního rozhodování významně přispěl T. C. Koopmans, nositel Nobelovy ceny za ekonomii z r. 1975 (cenu obdržel společně s L.V. Kantorovičem). Kolem roku 1960 se objevuje disciplína nazvaná cílové programování, zabývající se hledáním výrobních programů vyhovujících současně několika předem zadaným cílům. O několik let později vycházejí i první knižní díla, věnovaná zcela problémům vícekriteriálního rozhodování. Počínaje rokem 1972 se pořádají o vícekriteriálním rozhodování pravidelně velké mezinárodní vědecké konference a řada konferencí místního významu. Problematice vícekriteriálního rozhodování se věnuje řada vědeckých časopisů. Odborníci pracující v oblasti vícekriteriálního rozhodování jsou sdruženi v mezinárodní organizaci International Society on Multiple Criteria Decision Making."[1](#page-12-2)*

[3]

<span id="page-12-2"></span> $\overline{a}$ 1 FIALA, P., JABLONSKÝ, J*.,* MAŇAS, M., *Vícekriteriální rozhodování*, s.15

# <span id="page-13-0"></span>**3.2 Struktura rozhodovacích procesů**

Následně uvedený seznam činností zachycuje obecně platný postup při rozhodování. Je poněkud podrobnější a je rozdělen do těchto osmi fází:

- 1. **Identifikace rozhodovacího problému** v této fázi získáváme potřebné informace o firmě a jejím externím i interním okolí, které následně vyhodnocujeme a tím zjišťujeme, že stojíme před problémem, který vyžaduje zahájení rozhodování.
- 2. **Analýza a formulace rozhodovacího problému** v této etapě jde o hlubší poznání problému a celé situace, určení příčin vzniku problému a cílů jeho řešení. Cílem této fáze je tedy formulace rozhodovacího problému.
- 3. **Stanovení kritérií hodnocení variant** musíme vybrat kritéria, podle kterých budeme hodnotit a posuzovat jednotlivé varianty řešení problému.
- 4. **Tvorba variant** tento proces vyžaduje velké nároky na kreativitu. Výsledkem by mělo být nalezení způsobů a postupů, které zapříčiní dosažení požadovaných cílů, a to vyřešení daného rozhodovacího problému.
- 5. **Stanovení důsledků variant rozhodování** v této fázi musíme předpovídat dopady jednotlivých variant rozhodování s ohledem na zvolený soubor kritérií.
- 6. **Hodnocení důsledků a výběr varianty** nebo variant určených k realizaci. Konečná varianta může být ideální, avšak ne vždy taková existuje. V případě její neexistence volíme variantu optimální, případně kompromisní.
- 7. **Realizace vybrané varianty** v této etapě dochází k vlastnímu zavádění vybrané varianty do praxe (přijetí pracovníka, vývoj nového výrobku, nákup nemovitosti,…).

8. **Kontrola výsledků** – jedná se o porovnání reálných výsledků se stanovenými cíly. V případě velkých odchylek je třeba vyhotovit opravná opatření, v nejhorším případně realizovat celý proces znovu.

Za vlastní rozhodovací proces je někdy považováno pouze prvních šest fází procesu. Předposlední fáze (realizace) bývá považována a také rozpracována jako samostatný proces, přičemž poslední fáze (kontrola) je považována za součást kontrolních procesů firmy.

[6]

Kvalitu rozhodovacích procesů je třeba posuzovat z dlouhodobého hlediska. Dobrá rozhodnutí by měla vést k lepším dlouhodobým výsledkům a logicky tedy ta špatná rozhodnutí k horším výsledkům. Kvalitu rozhodovacích procesů tedy ovlivňují:

- Stanovené cíle řešení rozhodovacího problému sem patří výběr a kvalita kritérií, dále míra uplatnění těchto kritérií a především soulad cílů řešení se strategií a soulad cílů s hodnotovým systémem organizace, kde rozhodování probíhá.
- Kvalita a množství informací, které jsou užívány k řešení rozhodovacího problému. Důležitá je také správná interpretace získaných informací.
- Kvalita projektu řešení rozhodovacího problému je třeba, aby řešení daného problému prošlo všemi fázemi rozhodovacího procesu uvedeného výše v této podkapitole.
- Kvalita objektu rozhodování jedná se o kvalitu a také kvantitu zpracovaných variant řešení. Dále také množství, preciznost a spolehlivost využitých informací a informací o důsledcích jednotlivých variant.
- Kvalita řízení rozhodovacího procesu v rozhodování se samozřejmě také odrážejí zkušenosti, přístup a kvalita managementu, případně, týmu který je pověřen provedením celého rozhodovacího procesu.

[6]

#### <span id="page-15-0"></span>**3.3 Základní pojmy vícekriteriálního hodnocení variant**

*"Rozhodnutím rozumíme vybírání jedné varianty ze seznamu v dané situaci potencionálně realizovatelných variant. V souvislosti s rozhodováním v oblasti ekonomiky nebo politiky se zpravidla požaduje, aby akt rozhodnutí vedl k volbě v jistém smyslu optimální".[2](#page-15-1)*

Každá úloha vícekriteriálního hodnocení variant je popsána následující kriteriální maticí.

$$
f_1 \t f_2 \t ... \t f_k
$$
\n
$$
a_1 \begin{pmatrix} y_{11} & y_{12} & \cdots & y_{1k} \\ y_{21} & y_{22} & \cdots & y_{2k} \\ \vdots & \vdots & \ddots & \vdots \\ y_{p1} & y_{p2} & \cdots & y_{pk} \end{pmatrix}
$$

Popis matice je následující: v matici  $Y = (y_{ij})$  všechny sloupečky odpovídají jednotlivým kritériím variant. Každý řádek matice představuje jednotlivou variantu. Obvykle se předpokládá, že všechna kritéria rozhodovacího problému jsou maximalizační. V jiném případě je třeba k matici uvést, že se jedná např. o minimalizační problém. Množina všech jednotlivých variant se bude nazývat A =  ${a_1, a_2, ..., a_p}$ , zatímco množina všech jednotlivých kritérií se nazývá F = {f<sub>1</sub>,  $f_2, ..., f_k$ .

[16]

**Ideální varianta** = varianta dosahující nejlepší hodnoty současně ve všech kritériích, nemusí být vždy reálná, ale může být jen čistě hypotetická (ideální varianta je ta, která je v celé matici jediná nedominovaná).

**Dominovaná varianta** = varianta, která je podle všech kritérií stejně dobrá jako jiná a zároveň přinejmenším v jednom kritériu lepší.

**Nedominovaná varianta** = varianta, u které nemůžeme najít žádnou variantu, která by jí dominovala.

<span id="page-15-1"></span> 2 FIALA, P., JABLONSKÝ, J*.,* MAŇAS, M., *Vícekriteriální rozhodování*, s. 7

**Optimální varianta** = varianta, která nemusí být ideální, avšak je doporučená k realizaci. Mohou nastat případy:

- Je-li v množině Y jediná nedominovaná varianta, tím pádem ji můžeme automaticky označit jako optimální
- Je-li nedominovaných variant v množině A více, potom musíme použít metody vícekriteriálního hodnocení variant, s jejichž pomocí můžeme jednoznačně vybrat optimální variantu

**Bazální varianta** = je přesným opakem ideální varianty, hodnoty kritérií bazální varianty mají ve srovnání všechny hodnoty nejmenší.

**Kompromisní varianta** = taková varianta, která má v množině A nejblíže k ideální variantě.

[16]

#### <span id="page-16-0"></span>**3.4 Rozdělení úloh vícekriteriálního rozhodování**

Vícekriteriálnost je převažujícím znakem téměř každého rozhodování. Úlohou vícekriteriálního rozhodování rozumíme rozhodovací úlohu, kde posuzujeme důsledky rozhodnutí podle více kritérií. Výskyt velkého počtu kritérií, podle kterých můžeme hodnotit jednotlivé varianty, vnáší do řešení problému obtíže spojené s nutností seskupení jednotlivých hodnocení do hodnocení celkového (tzv. amalgamace).

Úlohy vícekriteriálního rozhodování jsou velice různorodé a tudíž není možné jednoduše předložit jednu univerzální teorii a z ní plynoucí rozhodovací algoritmus, který by fungoval při aplikaci na jakoukoliv úlohu vícekriteriálního rozhodování.

Přístupy k vícekriteriálnímu rozhodování se odlišují podle množiny variant, na základě kterých se rozhodujeme. Podle způsobu zadání množiny přístupných variant lze rozlišovat úlohy:

 vícekriteriální hodnocení variant znamená, že množina variant je dána formou konečného seznamu variant.

Př.: "*Chceme investovat milion korun do nákupu akcií jedné společnosti a chceme tuto společnost vybrat na základě vyhodnocení několika ukazatelů ze seznamu titulů kótovaných na burze."*[3](#page-17-0)

 vícekriteriální optimalizace (vektorová optimalizace, nebo podle Miroslava Maňase vícekriteriální programování) znamená, že výčet variant je teoreticky nekonečně velký a je implicitně vyjádřen soustavou omezujících podmínek.

Př.: *"Chceme-li co nejvýhodněji investovat milion korun do nákupu akcií (libovolných) pěti společností kótovaných na burze*"[4](#page-17-1)

[16]

Vícekriteriální rozhodování spočívá v přeměně informací, které máme k dispozici o rozhodovacích možnostech a o cílech, kterých daným rozhodnutím chceme dosáhnout. Dalším hlediskem pro rozdělení úloh jsou informace, které jsou součástí zadané úlohy, nebo které lze nabýt v průběhu řešení úlohy. Dle "informačního" hlediska dělíme úlohy vícekriteriálního rozhodování na následující čtyři kategorie:

# **Úlohy s informací umožňující skalarizaci optimalizačního kritéria**

Jedná se o úlohy jednokriteriální, avšak původně zadané jako vícekriteriální. Je zde informace, která umožní shrnutí několika kritérií do jednoho skalárního kritéria. Teorie vícekriteriálního rozhodování je potřebná k tomu, aby byl převod na skalár proveden odborně a nedošlo při převodu ke zkreslení nebo dokonce ke ztrátě původních informací.

# **Úlohy bez informace umožňující skalarizaci**

Tyto úlohy jsou hlavním předmětem teorie i praxe vícekriteriálního rozhodování. K vyřešení takové úlohy je zapotřebí nalézt optimální variantu řešení z množiny nedominovaných řešení. K nalezení optimální varianty je ale zapotřebí přijmout další, ne příliš zdůvodněné předpoklady, jelikož množina nedominovaných variant řešení je veliká a informace,

<span id="page-17-0"></span> $\overline{a}$ 3 FIALA, P., JABLONSKÝ, J*.,* MAŇAS, M., *Vícekriteriální rozhodování,* s. 16 4

<span id="page-17-1"></span>Tamtéž*,* s. 16

kterou máme k dispozici, neumožňuje dále rozlišovat mezi nedominovanými řešeními.

# **Úlohy s informací získanou v průběhu řešení**

Jelikož analytik nebo uživatel neví vždy dopředu, co všechno je pro řešení vícekriterální úlohy důležité a podstatné, bylo nutné vyvinout postupy umožňující získávat nezbytné informace od analytika či uživatele přímo při řešení vícekriterální úlohy. Zpravidla se tak děje formou dialogu analytika s počítačovým programem. Nevýhodou takového způsobu řešení vícekriterální úlohy je fakt, že uživatel většinou nedokáže na otázky kladené počítačem odpovědět v dostatečné kvalitě. Výsledek, který uživatel obdrží od počítače, často bývá od objektivního řešení velice vzdálen a jeho kvalita se může nacházet pod hranicí kvality řešení, intuitivně vybraného analytikem z množiny přípustných alternativ.

# **Parametrická řešení**

Výsledné řešení nemusí být vždy vhodné z důvodu existence závislosti kvality výsledného řešení na počáteční informaci, která nemusí být vždy spolehlivá. Aby se předešlo této situaci, lze použít parametrické řešení. Jedná se o jakési zobrazení udávající optimální řešení jako funkci vložené informace. Nevýhodou těchto řešení však může být občasná nepřehlednost.

[3]

Dále můžeme úlohy vícekriteriálního rozhodování dělit podle cíle řešení úlohy:

 **Úlohy, jejichž cílem je výběr jedné varianty označené jako kompromisní** 

Cílem je vybrat z množiny možných variant jedinou variantu, která je dle zadaných kritérií nejvhodnější. Pojem nejvhodnější je v tomto kontextu poměrně relativní, jelikož závisí na tom, jakou metodu pro výběr varianty zvolíme.

# **Úlohy, jejichž cílem je úplné uspořádání množiny variant**

Postupným vyřazováním první a nejlepší varianty zmenšujeme soubor variant. Výsledkem je ucelený a seřazený soubor variant od nejlepší po nejhorší. Příkladem je určení pořadí sportovců při desetiboji.

 **Úlohy, jejichž cílem je rozdělení variant na dobré a špatné**  U těchto typů úloh se nejedná o seřazení variant dle vhodnosti. Cílem je roztřídit varianty na "dobré" a "špatné". Vhodným příkladem těchto úloh je roztřízení klientů banky dle jejich bonity.

 $[1]$ 

[12]

# <span id="page-19-0"></span>**3.5 Dělení kritérií**

Dělení kritérií dle charakteru:

- Kvantitativní kritéria
- Kvalitativní kritéria

Kritéria je možné dělit na kvantitativní a kvalitativní. Kvantitativní udávají množství určité vlastnosti, jejich hodnota je většinou zadávána číselně. Naproti tomu u kvalitativních kritérií je hodnota vyjádřena většinou slovně, jedná se o kvalitu určitého kritéria.

Dělení kritérií dle vztahu k cílům:

- Maximalizační kritéria
- Minimalizační kritéria

Cílem rozhodování bývá obvykle maximalizace či minimalizace určitých hodnot. Příkladem maximalizačních kritérií, u kterých je považována nejvyšší hodnota za nejvýhodnější, může být zisk, návratnost investice, počet prodaných výrobků a podobně. Jako zástupce minimalizačních kritérií, která jsou považována za výhodná, pokud nabývají co možná nejmenších hodnot, bývají často uváděny náklady, ztráty, kupní cena atd.

[6]

# <span id="page-20-0"></span>**3.6 Výběr kritérií**

Kritéria tvoří různé charakteristiky variant řešení, s jejichž pomocí můžeme tyto jednotlivé varianty rozlišovat a posuzovat tak, aby to vedlo k danému celkovému cíli. Vytváření souboru kritérií je z větší části tvůrčí a obtížně popsatelný proces.

V souboru kritérií by neměla být kritéria nadbytečná, která se dají odvodit z jiných a pokud je to možné, je zde požadována neredundance souboru kritérií. Mezi kritérii by neměly být ani částečné vztahy závislosti. Kritéria by dále měla být měřitelná – měli bychom být jakkoli schopni, na základě těchto kritérií, ohodnotit jednotlivé varianty. Kritéria by měla mít jasně stanovený obsah, měli bychom vědět jakých hodnocení může dané kritérium nabývat. Jisté dilema se týká velikosti souboru kritérií. Pokud chceme mít úplný a vyčerpávající soubor kritérií, nebude celý model dostatečné průhledný, což je žádoucí.

Metoda, která nám může napomoci vytvořit soubor kritérií se nazývá strom kritérií (strom dílčích cílů). U této metody postupujeme tak, že nejprve určíme hlavní cíl hodnocení, k němu určíme kritéria, která jsou velice abstraktní a velmi agregovaná. Tato kritéria dále postupně rozkládáme na dílčí, až se dostaneme přímo k měřitelným charakteristikám variant, která pak představují kritéria použitelná pro hodnocení. Tento proces je zachycen na obrázku č. 1.

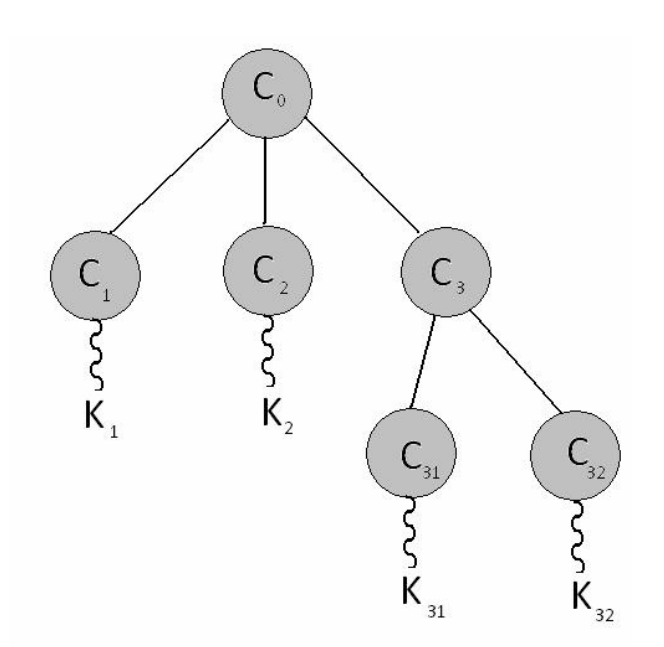

Obr. č. 1 (zdroj: Talašová [12])

[12]

Při výběru kritérií pro hodnocení možných variant je vhodné čerpat řešení z informací získaných při analýze a formulování problému, o kterém má být rozhodováno. Základem při stanovování kritérií hodnocení je vhodné určit především cíle, kterých má být dosaženo při řešení vícekriteriálního rozhodovacího problému. Tato kritéria nám dále slouží především pro vyhodnocení úrovně plnění našich cílů variantami rozhodování. Každý dílčí cíl by měl odpovídat určitému kritériu hodnocení ("v některých případech však *může být úroveň splnění určitého dílčího cíle posuzována podle více kritérií. Například cíl spočívající ve zvýšení výnosnosti vložených prostředků může být posuzován pomocí kritérií rentability akciového kapitálu, rentability vlastního kapitálu a rentability celkového kapitálu").*[5](#page-21-0)

Výběr kritérií hodnocení může dále podporovat také:

 **Identifikace subjektů**: musíme brát v úvahu zájmy a potřeby skupin lidí, kteří budou volbou některé z variant zasaženy. Jedná se například o tyto skupiny: akcionáři, zákazníci, zaměstnanci či dodavatelé. Kdybychom nevzali

<span id="page-21-0"></span> 5 FOTR, J., DĚDINA, J., HRŮZOVÁ, H., *Manažerské rozhodování, s.* 57

v úvahu jejich zájmy a potřeby, je zde riziko, že ve fázi zavádění vybrané varianty vzniknou potíže, které mohou vést až k celkovému neúspěchu zvolené varianty.

- **Hledání a vyjasňování možných nepříznivých dopadů a účinků variant**: musíme si uvědomit, že při tvorbě množiny kritérií se nesmíme soustředit pouze na požadované zlepšení (zvýšení podílu na trhu, zrychlení dodávek, apod.). Je totiž třeba brát v úvahu i možné nežádoucí dopady, které mohou vzniknout při aplikaci některé z výsledných variant. Tomu lze předejít tím, že podle uvážení přidáme vhodná kritéria, kterými eliminujeme možné nepříznivé dopady výsledných variant.
- **Identifikace odlišnosti a rozdílů variant řešení**: diference mezi rozdíly výsledných variant mohou být důvodem ke zvážení významu tohoto rozdílu. Výsledkem by mělo být zařazení či nezařazení určitého kritéria do souboru kritérií hodnocení.

Dodržování uvedených zásad a doporučení má zamezit nebo alespoň oslabit některé nedostatky při řešení vícekriteriálních rozhodovacích problémů, spočívajících v neúplnosti a nevyváženosti souborů kritérií hodnocení. Často se totiž stává, že hodnocení je zaměřeno pouze krátkodobě a na pozitivní dopady, v důsledku tím pádem není brán ohled na nepřímé, nepříznivé a dlouhodobé dopady.

[6]

#### <span id="page-22-0"></span>**3.7 Tvorba variant**

Tvoření variant je jednou z velmi významných fází při řešení vícekriteriálních rozhodovacích problémů. Kvalita této fáze řešení má vliv na kvalitu výsledku i celého průběhu zadané úlohy. Optimální varianta se nachází v množině námi zpracovaných variant řešení. Když je tato množina příliš malá, je nalezení výsledné optimální varianty malé. S rostoucí množinou zpracovaných variant řešení se zvětšuje i pravděpodobnost nalezení optimální varianty, avšak její nalezení není nikdy zaručené.

Na základě úrovně znalosti množiny variant řešení rozlišujeme tři skupiny rozhodovacích problémů:

- 1.množinu variant řešení problému známe,
- 2.množinu řešení neznáme, ale pro jejich zpracování existují známé procedury,
- 3.množinu řešení neznáme a ani neexistují jednoznačné postupy pro jejich tvorbu.
- Ad 1. Množinu variant známe, plyne z povahy řešených problémů, a nebo jde o standardní opakující se problémy, které byly řešeny již v minulosti. Způsob jejich řešení se osvědčil, a tak není potřeba vymýšlet nová řešení.
- Ad 2. Často se jedná o problémy analogické problémům řešeným dříve i když nejsou plně shodné a mají svá specifika. Při zpracování variant tedy vytváříme úpravy a zlepšení již známých řešení. To, že již známe způsoby tvorby variant z dřívějška, nám dává prostor pro uplatnění rutinních činností těch pracovníků, kteří je dříve zpracovávali. Příkladem takového problému může být například výrobní plán podniku na další rok.
- Ad 3. Jedná se o nalezení variant řešení jedinečných a neopakujících se problémů. Známé způsoby se sem nehodí, a tak je třeba nalézt originální a v principu odlišné metody způsoby řešení. Je nutné, aby řešitelé takových problémů naplno využili své tvůrčí a inovativní přístupy. Do této skupiny patří například vývoj zcela nových výrobků, výrobních postupů, či technologií.

[6]

## **Příklad tvorby matice:**

Teoretické východisko:

 k1 k2 k3 k4 44434241 34333231 24232221 14131211 4 3 2 1 *yyyy yyyy yyyy yyyy v v v v Y*

Y= soubor variant při koupi přenosné tiskárny k notebooku

 $v_1-v_4$  = jednotlivé typy tiskáren (varianty)

 $k_1-k_4$  = kritéria hodnocení variant

Praktický příklad:

 $v_1$  = Canon Pixma iP100

 $v_2$  = HP Officejet H470

 $v_3$  = HP Officejet H470b

 $v_4$  = Olivetti Nomad-Jet 200

 $k_1$  = cena tiskárny včetně DPH [tisíc Kč] (minimalizace)

 $k_2$  = rychlost černobílého tisku [str./min.] (maximalizace)

 $k_3$  = rychlost barevného tisku [str./min.] (maximalizace)

 $k_4$  = hmotnost [kg] (minimalizace)

Finální podoba matice:

$$
K_1
$$
\n
$$
k_2
$$
\n
$$
k_3
$$
\n
$$
k_4
$$
\n
$$
v_1 \begin{pmatrix} 6,399 & 14 & 11,2 & 2 \\ 6,251 & 22 & 18 & 2,09 \\ v_3 & 7,463 & 22 & 12 & 2,27 \\ v_4 & 1,528 & 5 & 3 & 1,1 \end{pmatrix}
$$

# <span id="page-25-0"></span>**3.7.1 Grafické zobrazení variant**

Je nutné, aby použitá metodika vícekriteriálního hodnocení variant byla srozumitelná všem, kterých se rozhodování týká. Pro vysvětlení fungování vícekriteriálního rozhodování je velmi vhodné použít grafické znázornění pomocí hvězdicového či polygonálního zobrazení.

Když bude mít matice variant k kritérií, hvězdicový či polygonální graf bude mít 5 k os. Všechny osy budou začínat ve středu S a budou ukončeny obvodem kružnice opsané z jejího středu S. Úhel který spolu jednotlivé osy svírají je roven

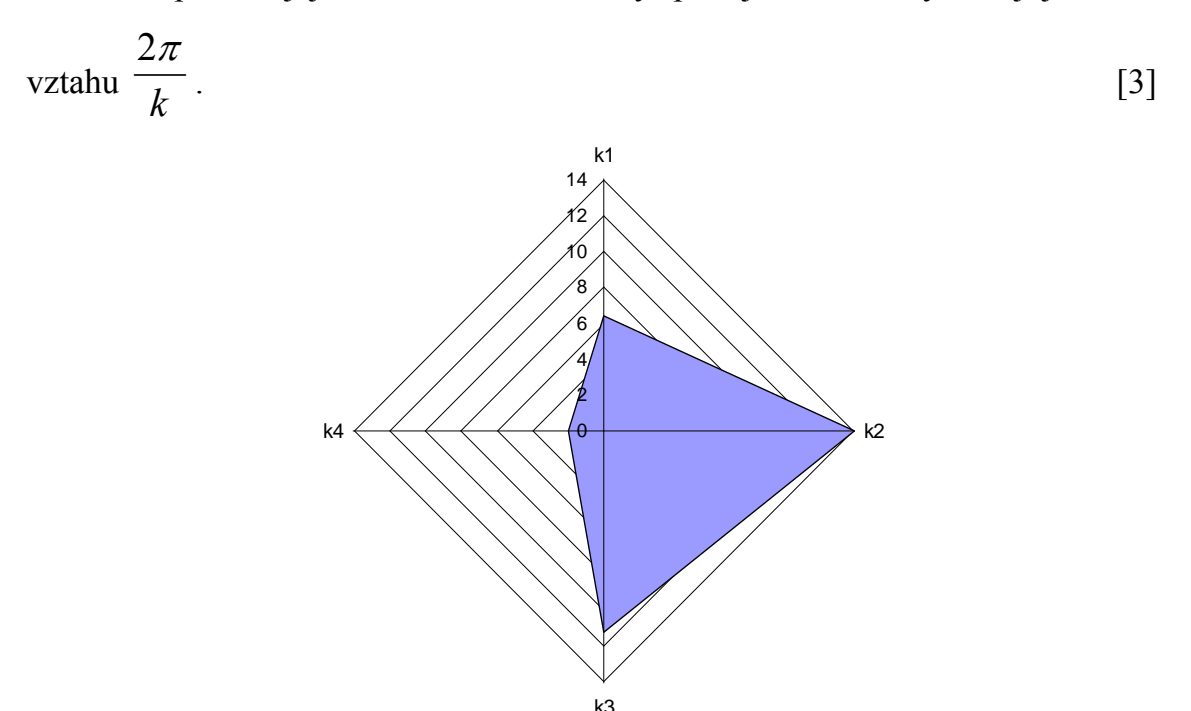

Graf.č.1 (zdroj:vlastní výpočet)

Na obrázku č.1 je grafické zachycení první varianty (Canon Pixma iP100) z předchozího příkladu.

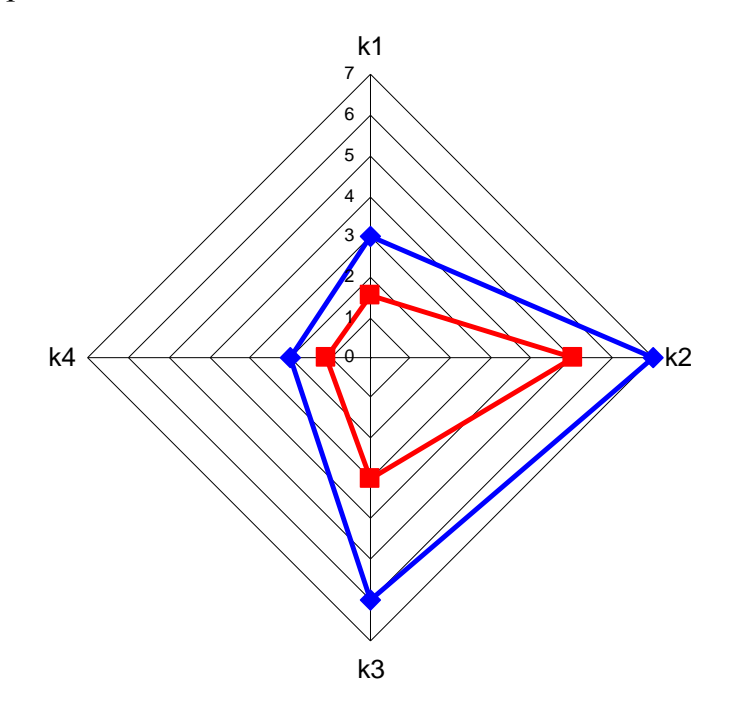

Graf.č.2 (zdroj: vlastní výpočet)

Na grafu č.2 je grafické zachycení příkladu dominovaných variant. Z grafu je patrné, že modrá varianta dominuje červenou.

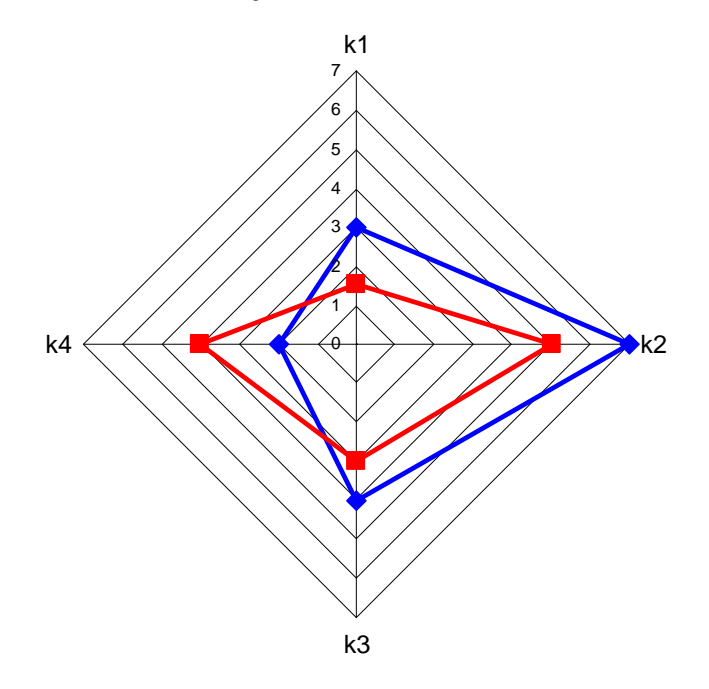

Graf.č.3 (zdroj: vlastní výpočet )

Z grafu č.3 vyplývá grafické zachycení příkladu nedominovaných variant. Z grafu je tedy patrné, že díky větší hodnotě kritéria k<sub>4</sub> u červené varianty není červená varianta dominována modrou.

# <span id="page-27-0"></span>**3.8 Stanovení vah kritérií**

V této fázi postupu vícekriteriálního hodnocení navazujeme na dříve vytvořenou matici variant. Je třeba určit váhy důležitosti pro jednotlivá kritéria, podle kterých posuzujeme varianty. Váhy kritérií je možné stanovit již před provedením dílčího hodnocení variant nebo až po dílčím hodnocení variant, čímž dosáhneme opravy získaných výsledků.

[10]

Metody vícekriteriálního hodnocení variant většinou jako první krok vyžadují stanovení vah jednotlivých kritérií hodnocení. Jedná se o přiřazení číselných hodnot jednotlivým kritériím podle jejich významnosti. Pokud je nějaké kritérium významnější, musí být jeho váha vyšší než u méně významného kritéria. Rozhodovatel tedy musí určit významnost kritérií a poté toho využít k určení vah jednotlivých kritérií.

Aby bylo možné dosáhnout srovnatelnosti vah jednotlivých kritérií, tyto váhy se obvykle formulují tak, aby byl jejich součet roven jedné. V takovém případě se jedná o normované váhy. V případě, že tomu tak není, je třeba váhy jednotlivých kritérií dělit celkovou sumou všech kritérií.

Metody stanovení vah kritérií se vyvíjely postupem času a je jich větší počet. Rozdíly mezi nimi jsou především v jejich složitosti plynoucí z různorodosti algoritmických základů jednotlivých metod. Nyní si tedy představíme některé jednodušší metody.

[6]

V případě, že tedy existuje preference některého kritéria před jiným, mohou být váhy kritérií vypočítány pomocí těchto jednoduchých metod:

metoda pořadí kritérií,

<u>24</u>

- bodové hodnocení,
- metoda párového srovnání kritérií,
- Saatyho metoda.

 $[1]$ 

## <span id="page-28-0"></span>**3.8.1 Metoda pořadí kritérií**

Tato metoda vyžaduje pouze ordinální informaci. Je zapotřebí srovnat kritéria podle důležitosti z hlediska dosažení stanoveného cíle. Seřazeným kritériím přiřazujeme čísla (body). A to tak, že nejdůležitějšímu kritériu přiřadíme číslo k (toto číslo se obvykle rovná počtu kritérií, tím je zamezeno tomu, aby dvě kritéria měla stejnou váhu), nejméně důležitému kritériu je přiděleno číslo 1. Obecně tedy platí, že i-tému kritériu přiřadíme číslo  $b_i$ . Při výpočtu váhy i-tého kritéria použijeme následující vztah:

$$
v_i = \frac{b_i}{\sum_{i=1}^k b_i} \qquad i=1,2,...k \qquad (1)
$$
  

$$
\sum_{i=1}^k b_i = \frac{k(k+1)}{2} \qquad (2)
$$

Na příkladě s tiskárnami si předvedeme výpočet vah metodou pořadí důležitosti.

 $k_1$  = cena tiskárny včetně DPH [tisíc Kč] (minimalizace)

 $k<sub>2</sub>$  = rychlost černobílého tisku [str./min.] (maximalizace)

 $k_3$  = rychlost barevného tisku [str./min.] (maximalizace)

 $k_4$  = hmotnost [kg] (minimalizace)

Nyní tedy určíme nejprve pořadí důležitosti a poté provedeme výpočty k dosažení hodnot vah jednotlivých kritérií. Vše je zachyceno v následující tabulce č. 1.

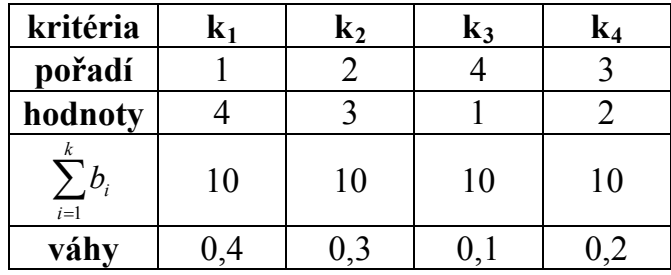

tab. č. 1 (zdroj: vlastní výpočet)

# <span id="page-29-0"></span>**3.8.2 Bodové hodnocení**

Tato metoda podobná metodě pořadí kritérií využívá předpokladu, že řešitel úlohy je schopen kvantitativně ohodnotit důležitost jednotlivých kritérií. Nejprve je třeba zvolit stupnici hodnocení. Obvykle se používá stupnice s rozsahem 5, 10 nebo 100 bodů. Čím je hodnocené kritérium důležitější, tím vyšší bodové ohodnocení dostává, a naopak. Řešitel nemusí používat jen celá čísla – mohou být zvolena i čísla desetinná. Dále je také možné přiřadit více kritériím stejnou hodnotu. Tato metoda je oproti té předchozí více subjektivnější, řešitel má větší volnost při hodnocení. Výpočet se provádí pomocí vzorce uvedeného v podkapitole 3.8.1.

[16]

Nyní si opět si demonstrujeme výpočet na příkladu s přenosnými tiskárnami, kde bodově ohodnotíme kritéria za využití desetistupňové škály. Po přiřazení bodů určíme celkovou sumu všech obodování a tou pak dělíme každé jednotlivé ohodnocení kritéria a tím vycházejí váhy kritérií. Vše je zachyceno v tabulce č. 2.

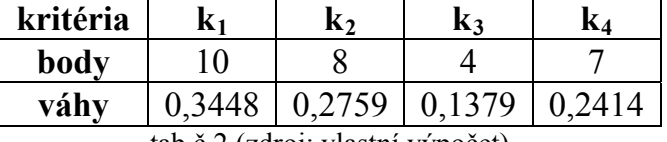

tab.č.2 (zdroj: vlastní výpočet)

#### <span id="page-30-0"></span>**3.8.3 Metoda párového srovnání kritérií**

V tomto případě je k určení vah kritérií využita informace získaná z porovnání dvou kritérií a určení, které je z dvojice důležitější. Uživatel takto musí postupně navzájem porovnat všechna kritéria. Počet srovnání je N.

$$
N = \binom{k}{2} = \frac{k(k-1)}{2} \tag{3}
$$

Aby nedošlo při porovnávání k vynechání nějakého parametru, je vhodné pevně očíslovat kritéria a použít tzv. Fullerův trojúhelník, který má následující schéma:

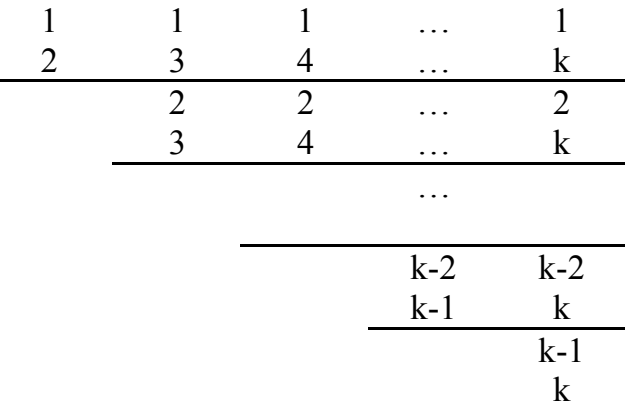

Uživatel v tomto schématu u každé dvojice zvýrazní to kritérium, které považuje za důležitější. Počet zvýraznění u každého kritéria je sečten a označen jako n<sub>i</sub>. Váha se poté spočítá za použití tohoto vzorce:

$$
v_i = \frac{n_i}{N}, \quad i = 1, 2, \dots, k \tag{4}
$$

Výhoda této metody je v její jednoduchosti při získávání informací řešitelem od uživatele.

[16]

Nyní si ukážeme praktickou ukázku použití metody párového srovnání, a to opět na příkladu s přenosnými tiskárnami.

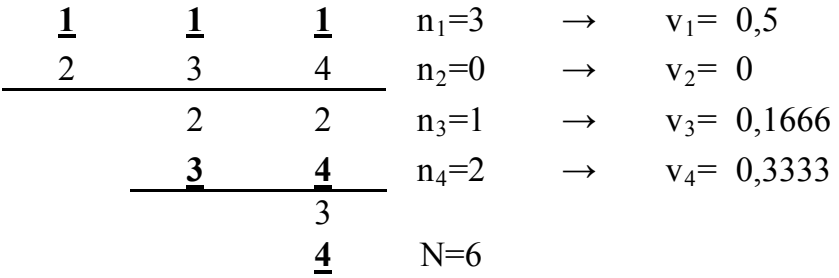

# <span id="page-31-0"></span>**3.8.4 Saatyho metoda**

Jedná se o metodu kvantitativního párového srovnání kritérií. Při tvorbě párového srovnání  $S = (s_{ij})$  se používá následující devítibodová stupnice:

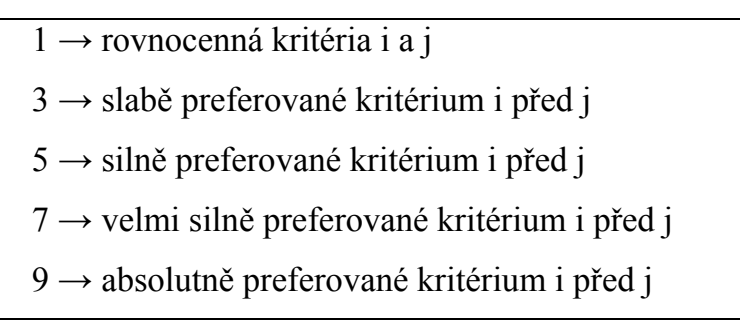

Hodnoty 2,4,6,8 vyjadřují mezistupně. Hodnoty preferencí i-tého kritéria před j-tým je vhodné přehledně uspořádat do tzv. Saatyho matice. Pro prvky této matice tedy platí následující vztahy:

$$
s_{ii} = 1 \t i = 1, 2, ..., k \t (5)
$$
  

$$
s_{ji} = \frac{1}{s_{ij}} \t i. j = 1, 2, ..., k \t (6)
$$

Obecně tedy Saatyho matice vypadá takto:

$$
S = \begin{pmatrix} 1 & s_{12} & \cdots & s_{1k} \\ \frac{1}{s_{12}} & 1 & \cdots & s_{2k} \\ \vdots & \vdots & \vdots & \vdots \\ \frac{1}{s_{1k}} & \frac{1}{s_{2k}} & \cdots & 1 \end{pmatrix}
$$

Po vytvoření Saatyho matice následuje odvození vah kritérií, což lze vypočítat třemi způsoby, které si nyní uvedeme:

# **Metoda nejmenších čtverců**

Je třeba vyřešit následující úlohu:

$$
F = \sum_{i=1}^{k} \sum_{j=1}^{k} (a_{ij} - \frac{v_i}{v_j})^2 \to \min_{\substack{i=1 \ v_i \ge 0}} (7)
$$
  

$$
\sum_{i=1}^{k} v_i = 1
$$
  

$$
v_i \ge 0
$$

 **Logaritmická metoda nejmenších čtverců** Je třeba vyřešit následující úlohu:

$$
\sum_{i=1}^{k} \sum_{j=1}^{k} (\log s_{ij} - \log \frac{v_i}{v_j})^2 \tag{8}
$$

za podmínky

$$
\sum_{i=1}^{k} s_i = 1, s_i \ge 0, i = 1, 2, ..., k \tag{9}
$$

# **Přibližná metoda (kvantitativní párové srovnání)**

Na rozdíl od předchozích lze tuto metodu realizovat ručně. Váhy se vypočítají následujícími vztahy:

$$
v_i = \frac{R_i}{\sum_{i=1}^k R_i}
$$
 (10)  
\n
$$
kde
$$
  
\n
$$
R_i = \sqrt[k]{S_i}
$$
 (11)  
\n
$$
S_i = \prod_{j=1}^k s_{ij}
$$
 (12)

Níže je uvedena ukázka na příkladu s přenosnými tiskárnami. Nejprve je řešitelem vytvořena Saatyho matice:

$$
S = \begin{pmatrix} 1 & 5 & 7 & 3 \\ 1/5 & 1 & 4 & 3 \\ 1/7 & 1/4 & 1 & 1/5 \\ 1/3 & 1/3 & 5 & 1 \end{pmatrix}
$$

Poté následuje výpočet hodnot Si, Ri a následně celkových vah jednotlivých kritérií v<sub>i</sub>.

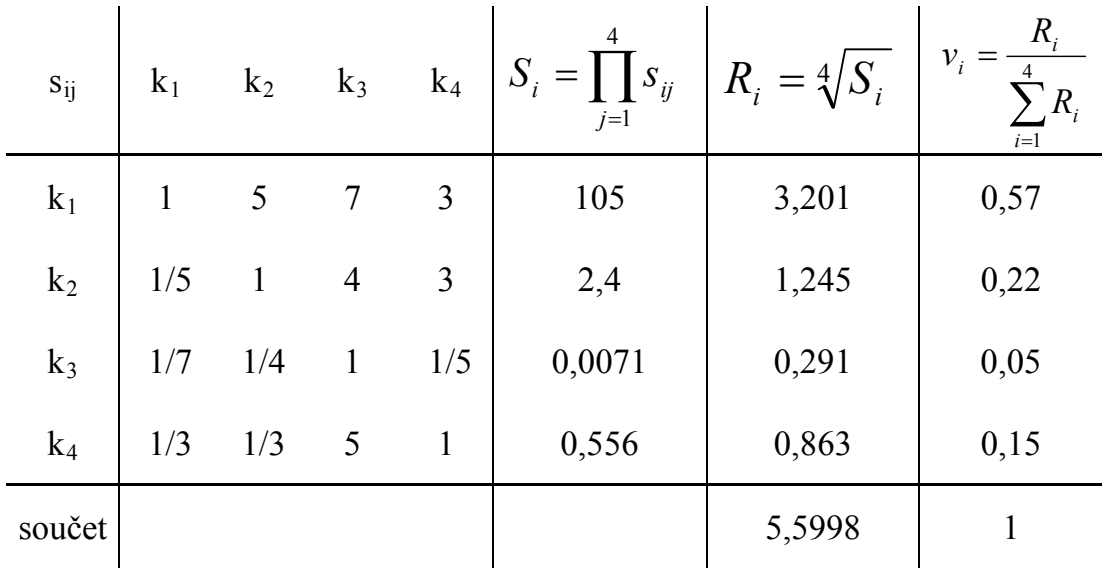

#### <span id="page-34-0"></span>**3.9 Metody řešení úloh vícekriteriálního hodnocení variant**

# <span id="page-34-1"></span>**3.9.1 Metoda váženého součtu**

Tato metoda vychází z maximalizace užitku. Pokud daná varianta dosáhne dle nějakého svého kritéria určité hodnoty, přináší potom uživateli určitý užitek, který lze vyjádřit pomocí funkční hodnoty dílčí funkce užitku  $u_i$  (a<sub>i</sub>). Hodnoty užitku leží v intervalu <0,1>, přičemž čím vyšší je užitek, tím více se hodnota užitku blíží k jedné. Celkovou funkci  $u(a_i)$  lze získat agregací jednotlivých funkcí užitku. Nyní si uvedeme obecný algoritmus, podle kterého lze postupovat při řešení úloh vícekriteriálního hodnocení variant metodou váženého součtu:

- a) Sestavení kriteriální matice.
- b) Upravení kriteriální matice do takového tvaru, aby všechna kritéria obsažená v matici byla maximalizační. Takto upravenou kriteriální matici budeme označovat Y'. Dále z této matice ještě vytvoříme ideální a bazální variantu. Ideální nazýváme H, zatímco bazální variantu značíme D.
- c) Tvorba normalizované matice  $R = (r_{ii})$ , která se vypočítá z matice Y<sup>c</sup> za pomoci transformačního vzorce:

$$
r_{ij} = \frac{Y'_{ij} - D_j}{H_j - D_j}
$$
 (13),

Hodnoty r<sub>ij</sub> udávají užitek i-té varianty podle j-tého kritéria.

d) Nyní je třeba vypočítat užitek z jednotlivých variant podle vztahu:

$$
u(a_i) = \sum_{i=1}^{k} v_j r_{ij} \qquad (14),
$$

kde v =  $(v_1, ..., v_k)$  je vektor vah kritérií.

e) Jako poslední krok seřadíme varianty podle užitku. Varianta dosahující nejvyšších hodnot užitku je vybrána jako nejlepší.

[16]

Příklad:

Pro předvedení této metody v praxi použijeme údaje z příkladu s tiskárnami z kapitoly 3.7. Nejprve provedeme převod kritérií tak, aby byla všechna

maximalizační. Tento převod je jednoduše proveden tak, že u daného minimalizačního kritéria nalezneme největší hodnotu, která je vlastně nejhorší  $(k_1=7,463; k_4=2,27)$ . Od těchto hodnot odečítáme ostatní příslušná kritéria a zapisujeme do sloupců na jejich původní místa. Tím zjistíme ohodnocení variant dle minimalizačního kritéria na ohodnocení, o kolik je která varianta lepší než nejhorší varianta, tím je uskutečněn převod na maximalizační kritérium.

Původní matice:

$$
K_1
$$
 k<sub>2</sub> k<sub>3</sub> k<sub>4</sub>  
min max max min  

$$
v_1 \begin{pmatrix} 6,399 & 14 & 11,2 & 2 \\ 6,251 & 22 & 18 & 2,09 \\ v_3 \begin{pmatrix} 7,463 & 22 & 12 & 2,27 \\ 1,528 & 5 & 3 & 1,1 \end{pmatrix}
$$

Upravená kriteriální matice:

$$
k_1
$$
 k<sub>2</sub> k<sub>3</sub> k<sub>4</sub>  
max max max max max  
 $v_1$  (1,064 14 11,2 0,27)  

$$
Y' = \begin{bmatrix} v_2 \\ v_3 \\ v_4 \end{bmatrix} \begin{bmatrix} 1,212 & 22 & 18 & 0,18 \\ 0 & 22 & 12 & 0 \\ 5,935 & 5 & 3 & 1,17 \end{bmatrix}
$$

Nyní je ještě potřeba určit fiktivní ideální a bazální variantu z upravené kriteriální matice. Ideální variantu budeme značit H, bazální D.

$$
H = (5,935; 22; 18; 1,17)
$$

$$
D = (0; 5; 3; 0)
$$

Vytvoření normalizované kriteriální matice označené písmenem R, provedeme výše uvedeným transformačním vzorcem. Ještě potřebujeme znát váhy jednotlivých kritérií. V našem případě použijeme z kapitoly 3.8.4 váhy

vypočítané Saatyho metodou odvozené pomocí kvantitativního párového srovnání.

$$
v = (0.57; 0.22; 0.05; 0.15)
$$

Poté podle vzorce 14, určíme celkové hodnoty užitku  $u(a_i)$ .

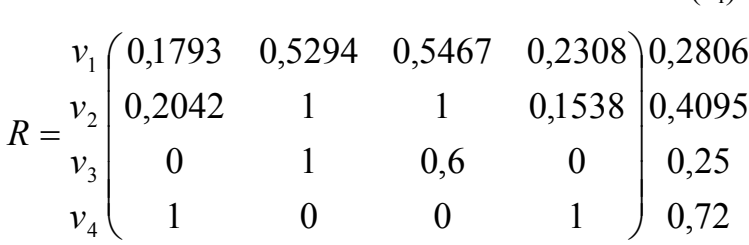

 $u(a_i)$ 

| pořadí        | varianta | celkový<br>užitek |
|---------------|----------|-------------------|
|               | v4       | 0,7200            |
| $\mathcal{L}$ | v2       | 0,4095            |
|               | v1       | 0,2806            |
|               | v3       | 0,2500            |

Tabulka č. 3 (zdroj: vlastní výpočet)

Po seřazení do tabulky č.3 tedy vidíme, že podle zadaných vah vychází největší užitek u varianty číslo 4. Je tomu tak proto, že váha u prvního kritéria (ceny), je poměrně vysoká a tudíž je poměrně značně rozhodující a tedy určuje tiskárnu č. 4, jelikož ta má oproti ostatním nesrovnatelně nižší cenu. V případě, že bude uživatel bude klást větší důraz na kritérium rychlosti tisku, by se celkový užitek ze zakoupení tiskárny č. 4 znatelně zmenšil.

## <span id="page-36-0"></span>**3.9.2 Metoda TOPSIS,**

TOPSIS je zkratkou pro Technique for Order Preference by Similarity to Ideal Solution, což ve volném překladu znamená technika řazení preferencí dle podobnosti s ideálním řešením. Jak tedy název napovídá, princip výběru nejlepší varianty je realizován díky minimalizaci vzdálenosti od ideální varianty a maximalizaci vzdálenosti od varianty bazální.

Následující algoritmus zachycuje metodiku postupu u metody TOPSIS:

- a) Sestavení kriteriální matice.
- b) Upravení kriteriální matice do takového tvaru, aby všechna kritéria obsažená v matici byla maximalizační. Takto upravenou kriteriální matici budeme označovat Y'.
- c) Nyní následuje vytvoření vážené kriteriální matice  $R = (r_{ij})$  dle vztahu:

$$
r_{ij} = \frac{y_{ij}}{\sqrt{\sum_{i=1}^{p} y_{ij}^{2}}}, \text{ kde i} = 1, 2, ..., k, j = 1, 2, ..., k \quad (15).
$$

d) Tvorba vážené kriteriální matice W. Každý j-tý sloupec je vynásoben odpovídající váhou vj. Dále z této matice ještě vytvoříme ideální a bazální variantu. Ideální nazýváme H, zatímco bazální variantu značíme D.

$$
W = \begin{pmatrix} v_1 r_{11} & v_2 r_{12} & \cdots & v_k r_{1k} \\ \cdots & \cdots & \cdots & \cdots \\ v_1 r_{p1} & v_2 r_{p2} & \cdots & v_1 r_{pk} \end{pmatrix}
$$

e) Provedení výpočtu vzdálenosti variant od ideální varianty dle vztahu:

$$
d_i^+ = \sqrt{\sum_{j=1}^k (w_{ij} - H_j)^2} \qquad (16),
$$

kde i = 1,…,p. Dále je třeba vypočítat i vzdálenost od bazální varianty, dle vztahu:

$$
d_i^- = \sqrt{\sum_{j=1}^k (w_{ij} - D_j)^2}
$$
 (17),

kde i =  $1,...,p$ .

f) Vypočtení relativního ukazatele vzdálenosti jednotlivých variant od bazální varianty podle vzorce

$$
c_i = \frac{d_i^-}{d_i^+ - d_i^-}
$$
 (18),

kde  $i = 1, \ldots, p$ .

g) Jako poslední je třeba seřadit varianty sestupně podle hodnoty c<sub>ij</sub>. Varianta dosahující nejvyšších hodnot je vybrána jako nejlepší.

Příklad:

Pro názornější ilustraci si metodu TOPSIS předvedeme na příkladu s mobilními tiskárnami.

Upravená matice Y':

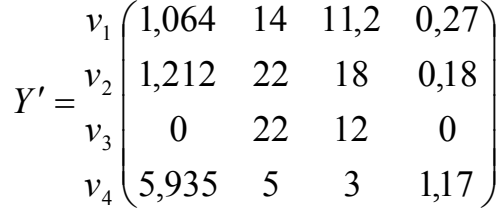

Nejprve je třeba vytvořit matici R dle vztahu 15 z kapitoly 3.9.2.

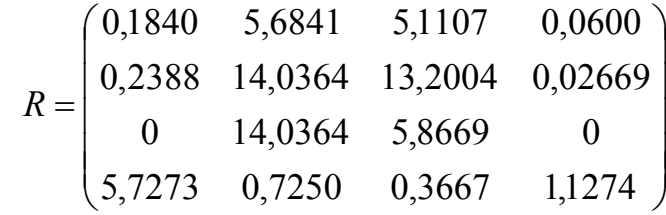

Pomocí vektoru vah je vypočtena matice W. Je to vlastně součin váhového vektoru v a matice R. Váhový vektor je v =  $(0.57; 0.22; 0.05; 0.15)$ .

$$
W = \begin{pmatrix} 0,1049 & 1,2505 & 0,2555 & 0,0090 \\ 0,1361 & 3,0880 & 0,6600 & 0,0040 \\ 0 & 3,0880 & 0,2933 & 0 \\ 3,2646 & 0,1595 & 0,0183 & 0,1691 \end{pmatrix}
$$

Z matice W odvodíme hodnoty fiktivní a ideální varianty.

$$
H = (3,2646; 3,088; 0,66; 0,1691)
$$

$$
D = (0; 0,1595; 0,0183; 0)
$$

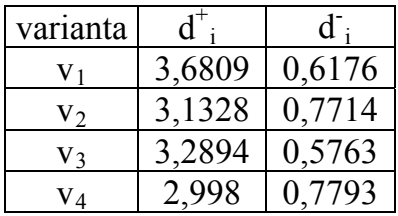

Nyní pomocí výše uvedených vzorců vypočítáme hodnoty  $\boldsymbol{\mathsf{d}}^{\text{+}}$  a  $\boldsymbol{\mathsf{d}}^{\text{-}}$  , které zapíšeme do tabulky.

tabulka č. 4 (zdroj: vlastní výpočet)

Jako poslední vypočítáme relativní ukazatel vzdálenosti jednotlivých variant od varianty bazální. Hodnoty dáme do tabulky a seřadíme od nejlepší po nejhorší.

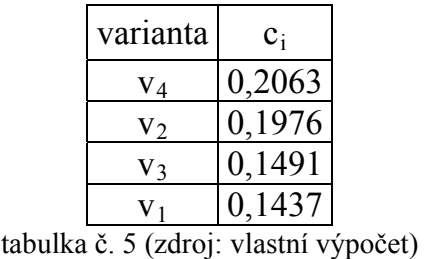

Z tabulky vyplývá, že nejvýhodnější pro realizaci by byla čtvrtá varianta. Avšak druhá varianta je jen nepatrně horší. V tomto případě by asi bylo vhodné znovu určit váhová kritéria.

# <span id="page-40-0"></span>**4 Vlastní aplikace**

## <span id="page-40-1"></span>**4.1 Charakteristika firmy**

#### <span id="page-40-2"></span>**4.1.1 Vymezení**

Právní formou je firma KNOTNER fyzickou osobou podnikající na základě živnostenského oprávnění vydaného v roce 1994 za účelem projektové činnosti v investiční výstavbě a dále také provádění staveb, jejich změn a odstraňování. Firma sídlí v odlehlejší části Poděbrad – Přední Lhotě, v ulici Kovanická č.p. 139.

Podnik se tedy zabývá tvorbou architektonických projektů, sháněním povolení k jejich realizaci a následnou výstavbou zakončenou kolaudací. Záleží však pouze na zákazníkovi, kterou nebo které služby si přeje uskutečnit.

Majitel firmy Ing. Jiří Knotner zaměstnává jednu pracovnici, která vypomáhá při tvorbě výkresů a při administrativních činnostech. Další činnosti potřebné k realizování výše uvedených služeb firma řeší outsourcingem. Podnik tedy využívá služeb několika stavebnin, zedníků, pokrývačů, instalatérů, elektrikářů a firem zabývajících se zemními pracemi. Průměrně firma vypracovává 4 až 5 projektů během jednoho měsíce.

# <span id="page-40-3"></span>**4.1.2 Historie**

Firma vznikla v roce 1994, nejprve se zabývala pouze tvorbou architektonických výkresů. Postupem času se podnik začal rozvíjet až do dnešní podoby, kdy je schopný zajistit kompletní realizaci od výkresu až po kolaudaci několika rodinných domků za rok.

#### <span id="page-40-4"></span>**4.1.3 Zákazníci**

Zákazníky firmy Knotner tvoří ve větší míře soukromé osoby, především rodiny, které potřebují postavit rodinný domek. V poslední době se ale zvyšuje poptávka po větších projektech ze strany firem, které potřebují rozšířit provozovny, vystavět logistická centra a podobně. Mezi těmito projekty stojí za zmínění výstavba obchodního a logistického centra Krutský v Úvalech (Praha Východ) nebo oprava hotelu Praha v Nymburce. Firma dále realizovala zakázky pro státní správu. Jednalo se například o stavbu základní školy v Kounicích, rekonstrukci historické spisovny v Nymburce a také plánování inženýrských sítí pro přibližně 90 rodinných domků v lokalitě Liduška v obci Kovanice.

## <span id="page-41-0"></span>**4.2 Vícekriteriální rozhodování v konkrétní situaci**

#### <span id="page-41-1"></span>**4.2.1 Konkrétní problém**

Ve firmě Ing. Jiřího Knotnera se v poslední době zvyšuje poptávka ze strany větších podniků. Tyto podniky na rozdíl od běžných "rodinných" zakázek požadují objekty větších rozměrů. Tudíž nastává problém s tiskem těchto výkresů. Firma disponuje dvěma inkoustovými tiskárnami. Jedna obyčejná na fakturaci a podobné kancelářské práce, která tiskne na papír do velikosti A4. Druhá tiskárna je používána na náročnější tisk výkresů, a to do maximální velikosti listu A3. Na tisk výkresů pro soukromé osoby je toto vybavení postačující, velikost výkresu formátu A3 plánkům rodinných domků a podobným menším projektům vyhovuje. V případě zakázek od větších firem je však tato velikost listu nepostačující. Tito klienti požadují nákresy a návrhy různých logistických hal, autosalonů a jiných budov s větší výměrou. Při tisku na jeden list A3, který má rozměry 297mm x 420mm není možné zachytit celý výkres v takovém měřítku, aby byl čitelný. Ukázka takového výkresu je uvedena v příloze č.1

#### <span id="page-41-2"></span>**4.2.2 Stávající řešení**

V současné době je problém s velikostí výtisků řešen rozdělením výkresu na více listů A3, které jsou po vytištění slepeny do konečné podoby. To je ale poměrně náročné na čas a slepený výkres se obtížně skládá do desek.

Dalším řešením, které je tedy realizováno častěji, je tisk v copycentru "Janova dílna" v nedalekém Nymburce. Výkres je dopraven na flash disku do copycentra, kde je následně vytisknut na požadovaný formát. Nevýhody tohoto řešení jsou především v dopravě do Nymburka a zpět. Zde hrají hlavní roli náklady na dopravu a dále také čas strávený touto činností.

Jak již bylo zmíněno, firma realizuje 4-5 zakázek měsíčně. Na jeden projekt je třeba vyhotovit přibližně 30 výkresů. Pro čtyři zakázky měsíčně je tedy třeba vytisknout kolem 1440 výkresů ročně. Po konzultaci s majitelem firmy bylo vypočteno, že v současné době je na tisk těchto projektů (v kanceláři i v copycentru dohromady) vynakládáno 33 450Kč ročně. Tato částka se tedy skládá z výdajů na tisk v copycentru (10 000Kč), ceny benzínu (1 050Kč), hodnota času stráveného cestou (2 400Kč) a také ceny materiálu spotřebovaného při tisku tiskárnou v kanceláři (20 000Kč). Měsíční náklady na tisk řešený dosavadním způsobem tedy vycházejí přibližně na 2 800Kč.

#### <span id="page-42-0"></span>**4.2.3 Hledání řešení**

#### <span id="page-42-1"></span>**4.2.3.1 Výrobci velkoformátových tiskáren**

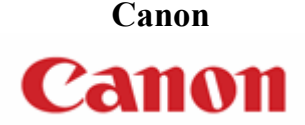

Společnost Canon byla založena roku 1933. Zprvu se zabývala výrobou optických zařízení. Postupem času se začala angažovat i ve výrobě kalkulaček, kopírek a poté i tiskáren, scannerů a multifunkčních zařízení. Na evropském trhu společnost působí již více než 50 let.

# **Hewlett-Packard**

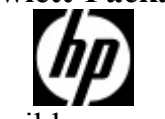

Společnost Hewlett-Packard vznikla v roce 1939. Jejími zakladateli byli dva mladíci Willam Hewlett a David Packard. Společnost produkuje velmi široký sortiment. Od oscilátorů přes výrobu kalkulaček a tiskáren a po spojení s firmou

Compaq dokonce i plazmových televizí, projektorů a pod. Na evropském trhu působí od roku 1957.

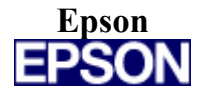

Společnost Epson je dceřinou společností nadnárodní korporace SEIKO EPSON CORPORATION založené již v roce 1881. Samotná značka Epson vznikla v roce 1975 a zabývá se především výrobou tiskáren, dále také projektorů a scannerů. Na evropském trhu působí od roku 1978.

# <span id="page-43-0"></span>**4.2.3.2 Výchozí soubor variant řešení**

Východiskem z této situace je tedy zakoupení velkoformátové tiskárny. K dispozici je tedy možnost koupit tiskárnu novou nebo již používanou. Majitel firmy si však přeje nákup tiskárny nové. V České republice dominují v této oblasti trhu především firmy Canon, Hewlett-Packard a Epson. Za pomocí informací získaných z oficiálních internetových stránek zmíněných firem byla sestrojena tabulka č. 4.2.3. Názvy a popis jednotlivých kritérií je rozpracován v následující kapitole 4.2.3.3.

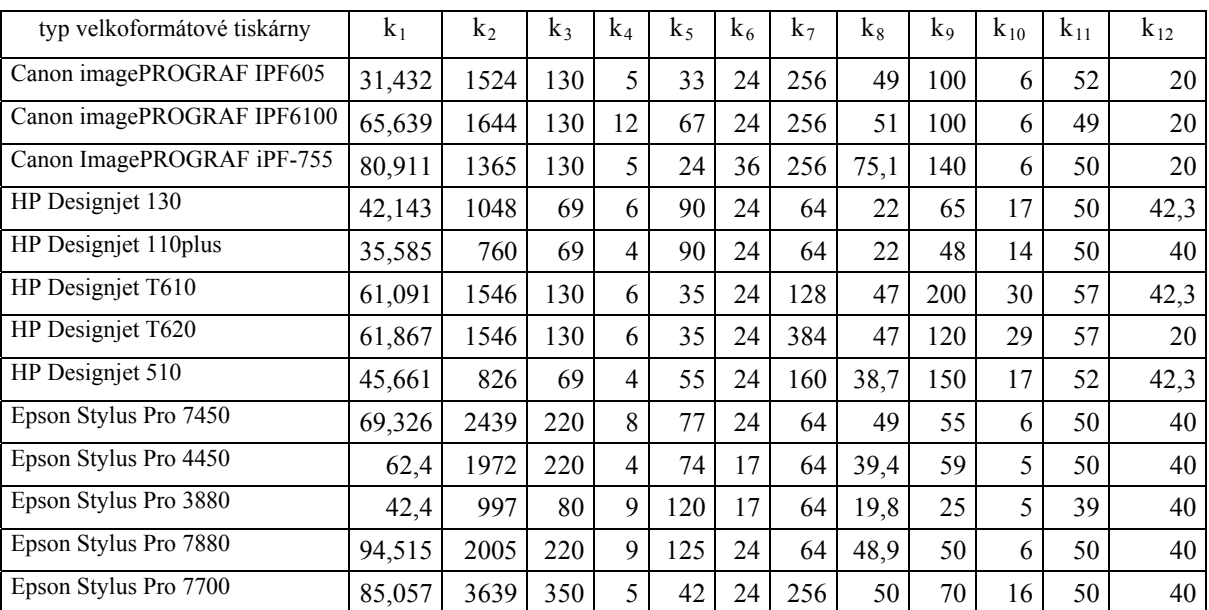

tab. č. 6 (zdroj: www.hp.com, www.epson.com, www.canon.com)

#### <span id="page-44-0"></span>**4.2.3.3 Popis a vlastnosti kritérií**

Sloupce  $k_1-k_{12}$  představují následující kritéria (v hranatých závorkách jsou uvedeny jejich jednotky).

# k1 …… cena tiskárny [tisíce Kč s DPH]

Toto kritérium je jednoznačně minimalizační. Bude tedy nutný převod na maximalizační kritérium, tím budou favorizovány levnější tiskárny. Ceny vybraných typů periferií se pohybují přibližně v intervalu 30 – 80 tisíc za samotný přístroj. Dále je možné přikupovat kovový stojan či různě upgradovat jejich základní vybavení. U většiny přístrojů je možno zvětšit operační paměť, dokoupit LAN kartu či WIFI nebo i různé podavače a zásobníky papíru, které nejsou obsaženy v základním prodejním balíčku.

k2 …… cena náplně [Kč s DPH]

Jelikož se jedná o cenu, je toto kritérium opět minimalizační a bude třeba jej převést na maximalizační, čímž budou zvýhodněny tiskárny s levnějšími náplněmi. Nejlevnější inkoustové náplně k vybraným tiskárnám se cenově pohybují od 760 až do 3059 Kč. Samotná cena náplně ovšem nemá úplnou vypovídací hodnotu. Důležité je vzít v úvahu také objem inkoustu v náplni.

 $k_3$  …… objem náplně [ml]

Kritérium je maximalizační; cílem je vybrat tiskárnu s největším možným objemem inkoustových náplní. Objemy se neliší pouze u různých výrobců, ale i u jednotlivých typů tiskáren vyráběných stejnou společností. Obsahy náplní se pohybují v intervalu mezi 69ml až po  $\left( \right)$ ſ

350ml. U kritéria k<sub>2</sub> a k<sub>3</sub> je vhodné sledovat jejich poměr  $\left\lfloor \frac{k_2}{k} \right\rfloor$  $\overline{\phantom{a}}$  $\overline{\phantom{a}}$  $\overline{\mathcal{L}}$ 3 2 *k*  $\left(\frac{k_2}{k_1}\right)$ , jehož

hodnota vypovídá o ceně jednoho mililitru inkoustu. Náplň s vysokou cenou tedy nutně nemusí být nejdražší, a naopak nejlevnější cartridge

nemusí být nejvýhodnější. Hodnotu ceny za mililitr u vybraných náplní zachycuje tabulka č.7. Z ní je patrné, že nejlevněji vychází nákup náplní pro tiskárny Epson Stylus Pro 7700 a 4450. Naopak nejdražší je cartridge pro tiskárnu HP Designjet 130, která vychází na 15,19 Kč/ml.

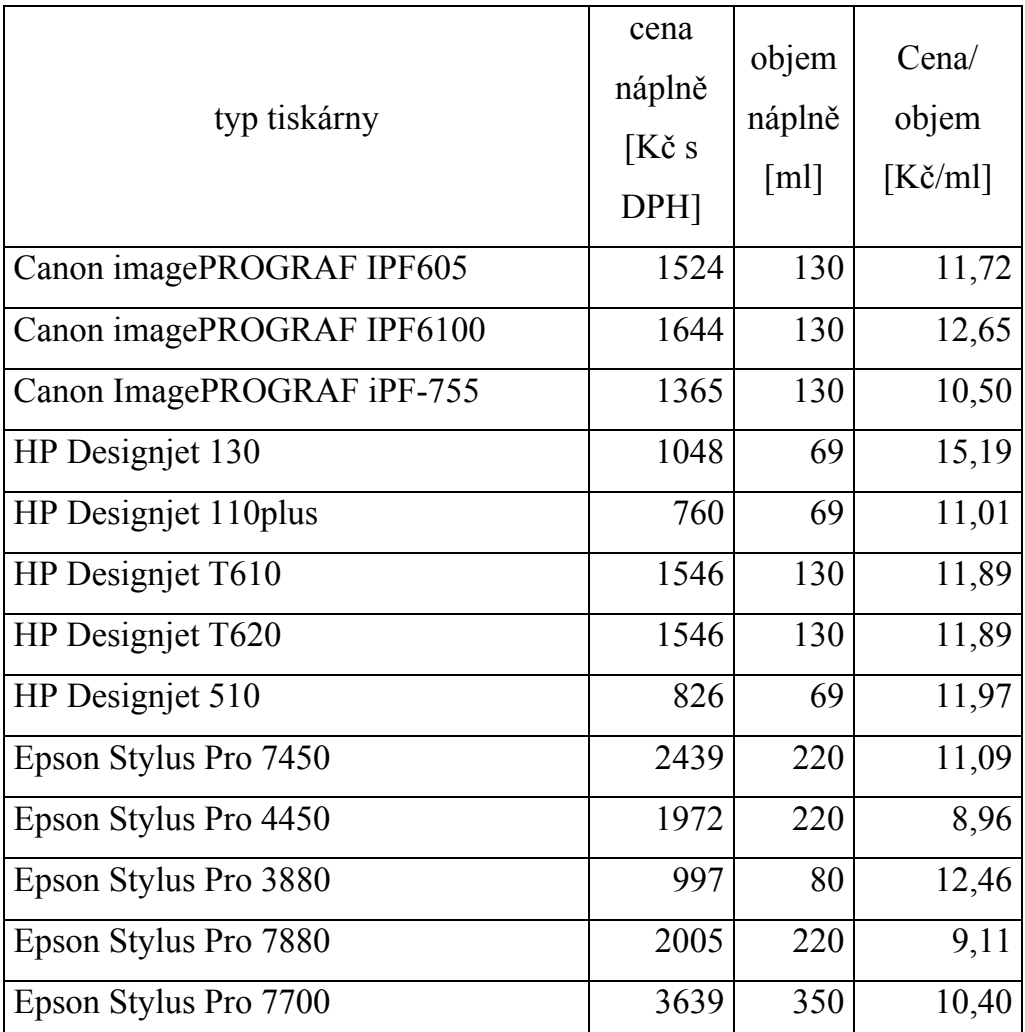

tab. č. 7 (zdroj: vlastní výpočet)

 $k_4$  …… počet náplní [ks]

Toto kritérium je považováno za minimalizační. Je požadován co nejmenší počet náplní s barvami. V případě, že by byl kladen důraz na fotografickou kvalitu tisku, tedy tisk plakátů a fotografií, byl by požadován co největší počet náplní (toto kritérium by bylo maximalizační), z důvodu úspory jednotlivých barev při tisku. V tomto

případě, kdy je požadován převážně tisk černobílý, či jen s několika základními barvami, je tedy toto kritérium minimalizační a je nutný převod abychom zvýhodnili tiskárny s menším počtem náplní.

 $k_5$  ...... rychlost tisku listu A1 [sekundy]

V tomto případě je kladen důraz na co nejrychleji možný výtisk listu formátu A1. Kritérium je tedy nutné převést z minimalizačního na maximalizační. Zjišťování hodnot tohoto kriteria nebylo nejjednodušší, jelikož u některých typů tiskáren byla uvedena rychlost v potištěných metrech čtverečných za hodinu, jinde byl zase udán počet vytištěných stran formátu A4 za minutu. Převod na stejnou jednotku, tedy rychlost tisku jedné strany A1 byl proveden pomocí logické úvahy či trojčlenky.

 $k_6$  …… šířka papíru [palce]

Pro záměry projekční kanceláře je vhodné, aby byla tiskárna schopná tisknout na co nejširší papír. Toto kritérium je tedy jednoznačně maximalizační. Hodnoty šířky papíru vybraných tiskáren nabývají hodnot od 17 do 36 palců. Jeden palec je přibližně 2,54 cm, v metrickém systému je tedy možná šířka papíru používaného do vybraných velkoformátových tiskáren od 43,18cm do 91,44cm. U všech tiskáren je možný tisk na papírové role. Délka výtisku je tedy omezena pouze vlastní délkou role papíru. Role prodávané do těchto tiskáren obsahují dokonce až 170 m papíru.

 $k_7$  …… paměť [MB RAM]

Toto kritérium je opět maximalizační a nevyžaduje tedy další převod. Cílem je tedy mít v tiskárně co největší RAM paměť. Tato paměť odlehčuje zatížení vlastní paměti počítače. S její pomocí je tedy tisk rychlejší a v průběhu tisku je snazší práce s počítačem, ze kterého je odeslán dokument k tisku. U převážné většiny vybraných tiskáren je možné tuto paměť ještě rozšířit. V případě dokupování paměti tiskárny je nutné počítat s poměrně vyšší cenou. Tyto paměti jsou oproti pamětím

používaným ve stolních počítačích dražší a nejsou vzájemně kompatibilní.

 $k_8$  …… hmotnost [kg]

Toto kritérium je minimalizační. Jelikož je vyžadována co nejmenší hmotnost zařízení, je třeba převést hodnoty tohoto kritéria do maximalizačního tvaru. Hmotnost vybraných zařízení je uváděna bez stojanu a dalšího příslušenství. Jedná se tedy o čistou váhu samotné tiskárny. V průměru se váhy těchto tiskáren pohybují kolem 40 kg.

 $k_9$  ...... spotřeba  $[W]$ 

Z důvodu neustále rostoucí ceny elektrické energie je třeba, aby její spotřeba v průběhu tisku dosahovala co nejnižších hodnot. Toto kritérium je tedy nutné převést z minimalizačního tvaru na maximalizační. Spotřeba elektrické energie jednotlivých tiskáren se pohybuje od neuvěřitelných 25 W až po 200 W. Úsporou energie vynikají především tiskárny společnosti Epson.

 $k_{10}$  ...... spotřeba v pohotovostním režimu [W]

Pohled na kritérium spotřeby tiskárny v pohotovostním režimu je stejný jako na kritérium předchozí, je tedy nutné ho převést na maximalizační, aby byly upřednostněny tiskárny s nižší spotřebou. Spotřeby vybraných velkoformátových tiskáren ve vypnutém stavu se pohybují v intervalu od 5 W do 30 W.

 $k_{11}$  …… hluk  $[dB]$ 

Kritérium hluku je třeba převést z minimalizačního na maximalizační. Je žádoucí, aby v kanceláři kde je tiskárna umístěna nebyl přílišný hluk. Hodnoty tohoto kritéria se až na výjimky příliš neodlišují a dosahují průměrných hodnot 50 dB. Tato úroveň hluku přibližně odpovídá obracení stránek novin.

 $k_{12}$  …… minimální šířka čáry [µm]

Hodnoty tohoto kritéria udávají jakou nejslabší čáru jsou vybrané velkoformátové tiskárny schopny vytisknout. V případě potřeby tisku detailních architektonických plánů je třeba, aby toto kritérium bylo co možná nejmenší. Z tohoto důvodu je tedy nutný převod z minimalizační, do maximalizační podoby kritéria. Nejnižších hodnot dosahují velkoformátové tiskárny Canon, které jsou schopné vytisknout linku o tloušťce pouhých 0,02 mm.

Další vlastnosti tiskáren, které by se daly použít jako kritéria pro rozhodování, jsou například možnosti připojení k osobnímu počítači. Jedná se o to, zda tiskárna používá pro přenos dat paralelní rozhraní LPT. nebo sériové USB. Dále zda je možné používat tiskárnu jako síťovou, tedy zda má možnost připojení k LAN pomocí konektoru RJ45 nebo zda využívá bezdrátové připojení (WIFI). Dalším kritériem by mohl být parametr rozlišení (DPI), tedy počet bodů na palec čtverečný (odpovídá 6,4516cm<sup>2</sup>). Hodnota DPI se ale u vybraného souboru příliš nelišila. Obvykle nabývala hodnoty 2400x1200. Dalším možným kritériem by mohla být cena příslušenství, například stojanu na tiskárnu. Další možná kritéria pro rozhodování v podobných případech mohou být rychlost a cena servisu v případě poruchy či možnost podpory po telefonu či pomocí komunikačních programů (ICQ, Skype, Windows Messenger,…).

# <span id="page-48-0"></span>**4.2.3.4 Určení vah jednotlivých kritérií**

Určení vah bylo provedeno na základě Saatyho matice metodou kvantitativního párového srovnání popsaného v kapitole 3.8.4. Nejprve tedy byla vytvořena Saatyho matice. Na její tvorbě se ne malou mírou podílel i majitel firmy Ing. Jiří Knotner, který měl rozhodující slovo ohledně preferencí jednotlivých kritérií. Saatyho matice tedy vyšla takto:

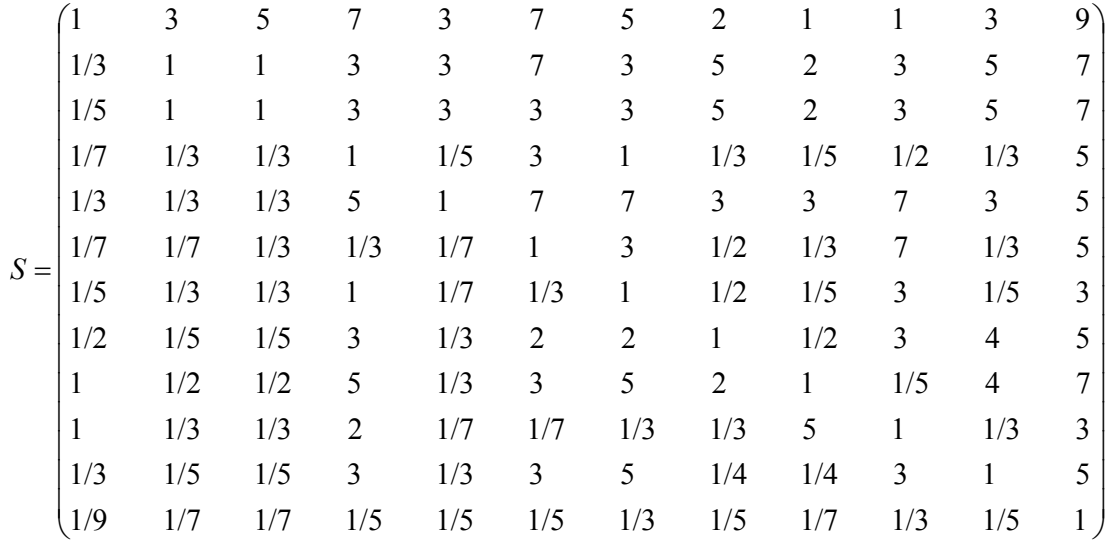

Nyní následuje výpočet hodnot Si podle vztahu 12, poté výpočet Ri, dle vztahu 11. Výsledky těchto výpočtů jsou uvedeny v tabulce č. 8.

| Kritérium                | $S_i$    | $R_i$    |
|--------------------------|----------|----------|
| cena                     | 595350   | 3,028524 |
| cena náplně              | 66150    | 2,521801 |
| objem náplně             | 17010    | 2,25195  |
| počet náplní             | 0,0005   | 0,533288 |
| rychlost tisku A1        | 8575     | 2,12701  |
| šířka papíru             | 0,0019   | 0,592969 |
| paměť                    | 0,0002   | 0,489764 |
| hmotnost                 | 2,4000   | 1,075683 |
| spotřeba                 | 70,0000  | 1,424814 |
| spotřeba v pohot. režimu | 0,0025   | 0,607356 |
| hluk                     | 0,1875   | 0,869795 |
| minimální šířka čáry     | 1,15E-08 | 0,217996 |

Tabulka č. 8 (zdroj: vlastní výpočet)

Jako poslední tedy zbývá určit vlastní váhy jednotlivých kritérií, které budou zapotřebí pro určení optimální varianty metodou váženého součtu i TOPSIS. Váhy byly vypočteny dle vztahu 10, výsledek má tvar:

 $v = (0,1924; 0,1602; 0,1431; 0,0339; 0,1351; 0,0377; 0,0311; 0,0683; 0,0905; 0,0386; 0,0553; 0,0138)$ 

Z vypočteného výsledku je patrné, že největší váhu má první kritérium, tedy cena tiskárny včetně DPH. Druhým kritériem v pořadí je potom cena náplně včetně DPH. Další dvě důležitá kritéria jsou ještě objem náplně tiskárny a rychlost tisku. Tato čtyři kritéria tvoří dohromady váhu 0,6308. Zbylá váha, tedy dopočet k jedné (0,3692), je součet vah zbylých osmi kritérií.

| kritérium                | váha   |
|--------------------------|--------|
| Cena                     | 0,1924 |
| cena náplně              | 0,1602 |
| objem náplně             | 0,1431 |
| rychlost tisku A1        | 0,1351 |
| spotřeba                 | 0,0905 |
| hmotnost                 | 0,0683 |
| hluk                     | 0,0553 |
| spotřeba v pohot. režimu | 0,0386 |
| šířka papíru             | 0,0377 |
| počet náplní             | 0,0339 |
| paměť                    | 0,0311 |
| minimální šířka čáry     | 0,0138 |

tab. č. 9 (zdroj: vlastní výpočet)

#### <span id="page-50-0"></span>**4.2.3.5 Maximalizace**

Po sestrojení výchozí matice musíme uskutečnit převod některých kritérií z minimalizačních na maximalizační, jelikož výpočet metody váženého součtu i metody TOPSIS vychází z kriteriální matice převedené na maximalizační. Kritéria cena tiskárny, cena náplně, počet náplní, rychlost tisku, hmotnost, spotřeba elektrické energie při tisku, spotřeba elektrické energie v pohotovostním režimu, hluk a minimální šířka čáry jsou minimalizační. Způsob převádění kritérií je zachycen v kapitole 3.9.1. Výchozí kriteriální matice Y' tedy vypadá takto:

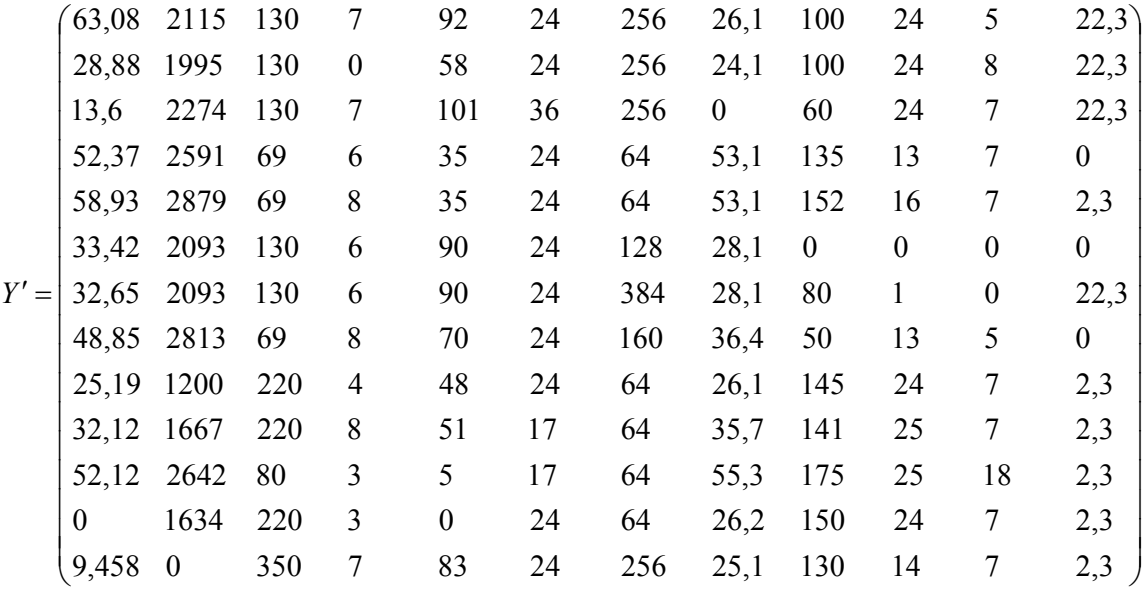

Z ní lze snadno odvodit ideální variantu značenou H a také bazální variantu označenou B. Pro ideální variantu (teoretickou nejlepší volbu) jednoduše vybereme z každého sloupce nejvyšší hodnotu. Když vybereme z každého sloupce hodnotu nejnižší, dostaneme variantu bazální, tedy teoretickou nejhorší možnou volbu.

H = (63,083; 2879; 350; 8; 101; 36; 384; 55,3; 175; 25; 18; 22,3)  $D = (0; 0; 69; 0; 0; 17; 64; 0; 0; 0; 0; 0)$ 

#### <span id="page-51-0"></span>**4.2.3.6 Výpočet metodou váženého součtu**

Po sestavení kriteriální matice a převodu kritérií na maximalizační a určení bazální a ideální varianty (tyto údaje jsou obsaženy v předchozí kapitole 4.2.3.2) je dále třeba vytvořit normalizovanou matici R, kterou vypočítáme za pomoci vzorce 13. Hodnoty matice R tedy udávají užitek každé varianty podle každého kritéria.

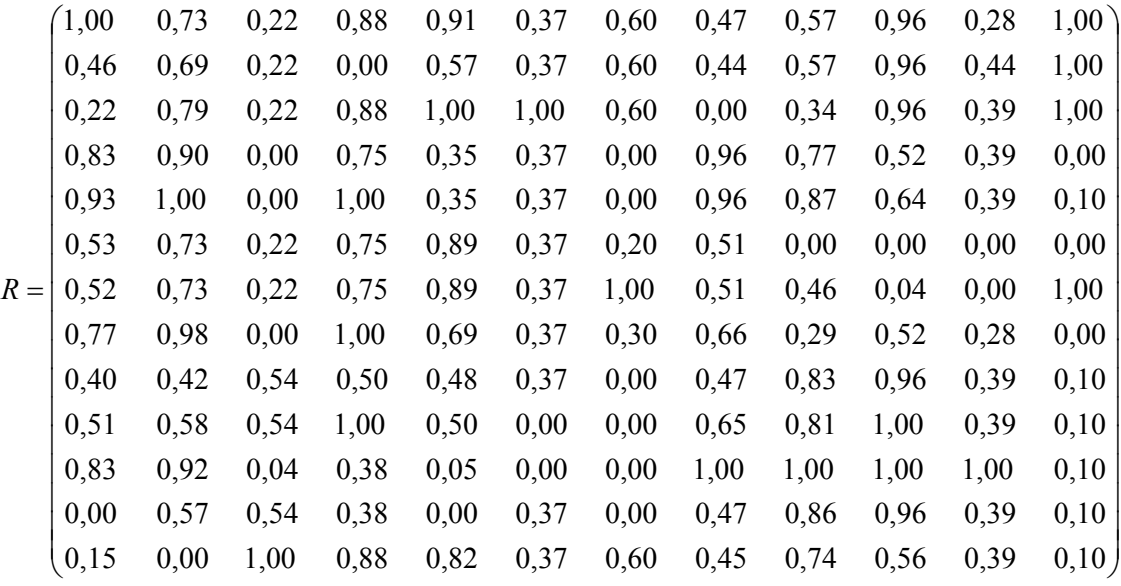

Nyní je nutné zahrnout do výpočtů jednotlivé váhy. Podle vzorce 14 pronásobíme celou matici vektorem vah. Vektor vah je uveden v kapitole 4.2.3.1. Jednotlivé hodnoty v matici U vypovídají o dílčích užitcích variant dle jednotlivých kritérií. Pouhým sečtením (po řádku) jsou vypočteny celkové hodnoty užitku z jednotlivých variant uvedené vlevo od matice U.

 0,3643 0,5851  $\overline{\phantom{a}}$  0,5482  $\overline{\phantom{a}}$  $0,4827$  0,5625  $\overline{\phantom{a}}$  $0,5294$  0,4501  $\overline{\phantom{a}}$  0,6264 0,5670  $\overline{\phantom{a}}$  0,5236 0,4972  $(0,6766)$  $(0,4879)$  $\mathsf{I}$  $\overline{\phantom{a}}$  $\overline{\phantom{a}}$ I ſ  $=$   $\overline{\phantom{a}}$  $\overline{\phantom{a}}$  $\begin{bmatrix} 0,000 & 0,091 & 0,017 & 0,015 & 0,000 & 0,014 & 0,000 & 0,032 & 0,078 & 0,037 & 0,021 & 0,001 \\ 0,029 & 0,000 & 0,143 & 0,030 & 0,111 & 0,014 & 0,019 & 0,031 & 0,067 & 0,022 & 0,021 & 0,0010 \end{bmatrix}$  $\binom{0,192}{0,192}$   $\binom{0,118}{0,031}$   $\binom{0,030}{0,032}$   $\binom{0,014}{0,032}$   $\binom{0,032}{0,032}$   $\binom{0,037}{0,037}$   $\binom{0,015}{0,014}$ L I L I L L I L  $U = 0,100 \quad 0,116 \quad 0,031 \quad 0,025 \quad 0,120 \quad 0,014 \quad 0,031 \quad 0,035 \quad 0,041 \quad 0,002 \quad 0,000 \quad 0,014$ L I L I I L I  $(0,029 \quad 0,000 \quad 0,143 \quad 0,030 \quad 0,111 \quad 0,014 \quad 0,019 \quad 0,031 \quad 0,067 \quad 0,022 \quad 0,021 \quad 0,0010$ 0,000 0,091 0,077 0,013 0,000 0,014 0,000 0,032 0,078 0,037 0,021 0,001 0,159 0,147 0,006 0,013 0,007 0,000 0,000 0,068 0,091 0,039 0,055 0,001 0,098 0,093 0,077 0,034 0,068 0,000 0,000 0,044 0,073 0,039 0,021 0,001 0,077 0,067 0,077 0,017 0,064 0,014 0,000 0,032 0,075 0,037 0,021 0,001 0,149 0,157 0,000 0,034 0,094 0,014 0,009 0,045 0,026 0,020 0,015 0,000 0,102 0,116 0,031 0,025 0,120 0,014 0,006 0,035 0,000 0,000 0,000 0,000 0,180 0,160 0,000 0,034 0,047 0,014 0,000 0,066 0,079 0,025 0,021 0,001 0,160 0,144 0,000 0,025 0,047 0,014 0,000 0,066 0,070 0,020 0,021 0,000 0,041 0,127 0,031 0,030 0,135 0,038 0,019 0,000 0,031 0,037 0,021 0,014 0,088 0,111 0,031 0,000 0,078 0,014 0,019 0,030 0,052 0,037 0,025 0,014

Tabulka č. 10 zachycuje varianty seřazené podle hodnoty míry užitku od nejvhodnější po tu nejméně vhodnou.

| Tiskárna                   | užitek |
|----------------------------|--------|
| Canon imagePROGRAF IPF605  | 0,6766 |
| HP Designiet 110 plus      | 0,6264 |
| Epson Stylus Pro 3880      | 0,5851 |
| HP Designiet 130           | 0,5670 |
| HP Designiet 510           | 0,5625 |
| Epson Stylus Pro 4450      | 0,5482 |
| HP Designjet T620          | 0,5294 |
| Canon ImagePROGRAF IPF-755 | 0,5236 |
| Canon imagePROGRAF IPF6100 | 0,4972 |
| Epson Stylus Pro 7700      | 0,4879 |
| Epson Stylus Pro 7450      | 0,4827 |
| HP Designjet T610          | 0,4501 |
| Epson Stylus Pro 7880      | 0,3643 |

tabulka č.10 (zdroj: vlastní výpočet)

Jako nejvhodnější podle metody váženého součtu byla vyhodnocena tiskárna imagePROGRAF IPF605 vyráběná firmou Canon. Druhá nejvhodnější varianta je tiskárna Designjet 110plus od firmy Hewlett-Packard. Další tiskárna, mající jen nepatrně menší užitek, je tiskárna firmy Epson, a sice typ Stylus Pro 3880.

Tato metoda přinesla jednu poměrně výraznější variantu řešení. Dá se říci, že spíše rozdělila soubor vybraných tiskáren na ty vhodnější a na méně vhodné. Za ty vhodnější se dají považovat ty s užitkem vyšším než 0,5. Při použití metody váženého součtu je v tomto případě viditelné to, že metoda je založena na upřednostňování variant s větší vahou. Při takto diferenciovaném souboru, kde téměř každá varianta má některé kritérium s vynikající hodnotou, ale jiné je naopak nevhodné, je nutné použít složitější metodu rozhodování. Při použití metody váženého součtu jsou v tomto případě některé tiskárny vyzdvihovány některým svým kritériem, ale zároveň jsou stahovány dolů kritériem které není tolik vynikající. Výsledkem je tedy to, že konečné hodnoty užitku nabývají podobných hodnot a mezi některými variantami řešení jsou jen malé rozdíly. Podle výsledků získaných touto metodou by však bylo nejvhodnější zakoupit velkoformátovou tiskárnu Canon imagePROGRAF IPF650, její fotografie je připojena v příloze č.2.

#### <span id="page-54-0"></span>**4.2.3.7 Výpočet metodou TOPSIS**

Při výpočtu nejvhodnější varianty metodou TOPSIS je třeba, jako v předchozím případě, vycházet z kriteriální matice Y' upravené do maximalizační podoby. Následně je vytvořena kriteriální matice R podle vztahu 3.9.2.a.

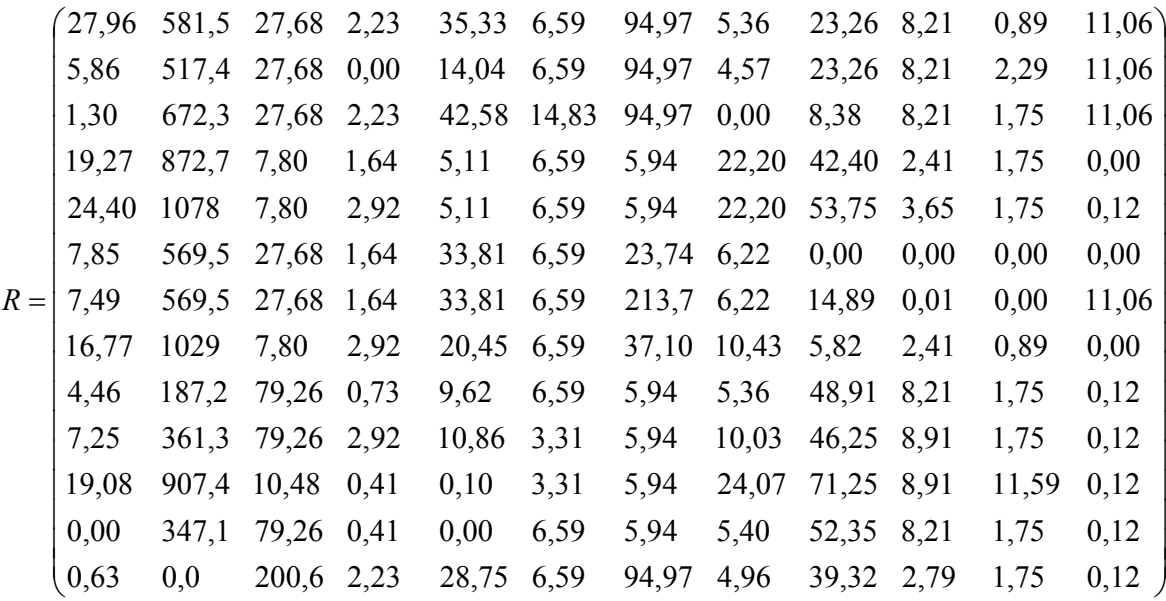

Dále je nutné vypočítat váženou kriteriální matici W, a to tak, že jednotlivé hodnoty každého sloupce v matici R jsou vynásobeny příslušnou kriteriální váhou.

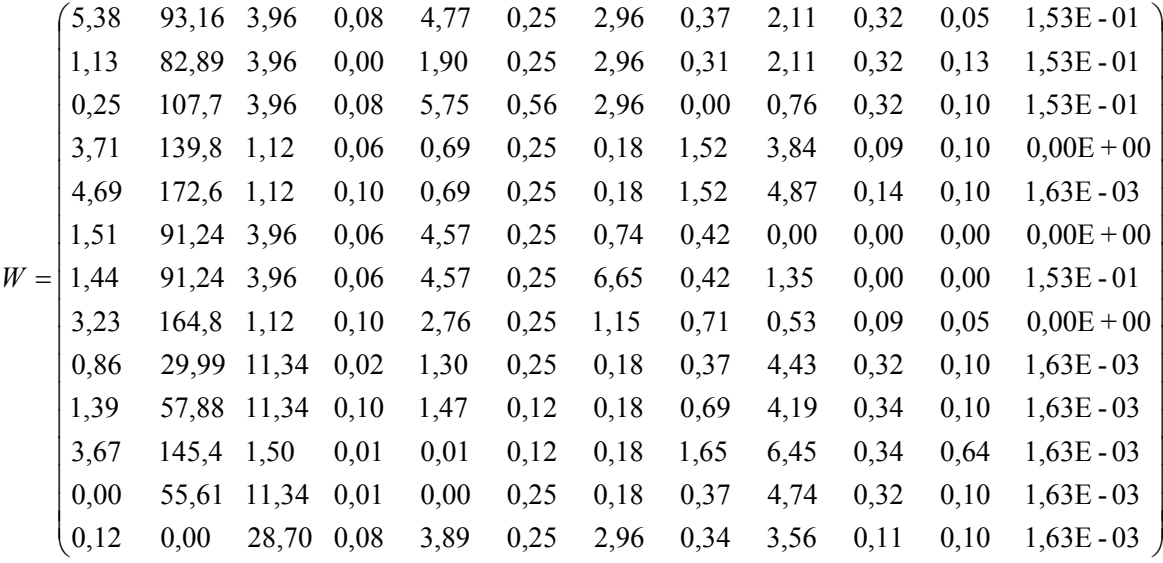

Z matice W je určena ideální (H) a bazální (D) varianta.

H = (5,38; 172,63; 28,7; 0,099; 5,75; 0,56; 6,65; 1,65; 6,45; 0,344; 0,641; 0,153)  $D = (0; 0; 1, 12; 0; 0; 0, 12; 0, 18; 0; 0; 0; 0; 0)$ 

Nyní jsou pro každou variantu řešení vypočteny absolutní vzdálenosti od ideální varianty d<sub>i</sub><sup>+</sup> dle vztahu 16 z kapitoly 3.9.2, a také absolutní vzdálenosti od bazální varianty d<sub>i</sub> dle vztahu 17 z kapitoly 3.9.2. Výsledky jsou zachyceny v tabulce č. 11.

| Název tiskárny             | $\overline{d_i}^+$ | $d_i$  |
|----------------------------|--------------------|--------|
| Canon imagePROGRAF IPF605  | 83,44              | 93,55  |
| Canon imagePROGRAF IPF6100 | 93,45              | 83,05  |
| Canon ImagePROGRAF iPF-755 | 70,02              | 107,93 |
| HP Designjet 130           | 43,76              | 139,93 |
| HP Designjet 110plus       | 28,84              | 172,77 |
| HP Designiet T610          | 85,63              | 91,41  |
| HP Designjet T620          | 85,33              | 91,65  |
| HP Designiet 510           | 30,04              | 164,87 |
| Epson Stylus Pro 7450      | 144,00             | 32,04  |
| Epson Stylus Pro 4450      | 116,41             | 58,96  |
| Epson Stylus Pro 3880      | 39,50              | 145,58 |
| Epson Stylus Pro 7880      | 118,76             | 56,74  |
| Epson Stylus Pro 7700      | 172,79             | 28,22  |

tab. č. 11 (zdroj: vlastní výpočet)

Z tabulky č.11 je patrné že nejblíže je ideální variantě tiskárna HP Designjet 110plus, dále potom HP Designjet 510. Nesmí být však opomenuta vzdálenost od bazální varianty, kde je žádoucí, aby byla co největší. Podle hlediska vzdálenosti od bazální varianty je tedy opět optimální tiskárna HP Designjet 110plus, jejíž vzdálenost je od fiktivní nejhorší varianty největší. Druhého nejlepšího výsledku z tohoto hlediska dosáhla tiskárna HP Designjet 510. Při tomto předběžném pohledu na výsledky vyplývá, že optimální bude s největší pravděpodobností tiskárna Designjet 110plus, naopak nejméně optimální je tiskárna Epson Stylus Pro 7700, která je od ideální varianty vzdálena nejvíce a zároveň je nejblíže bazální variantě.

Následuje výpočet relativního ukazatele vzdálenosti jednotlivých variant od varianty bazální dle vztahu 18. Data jsou setříděna do tabulky č. 12 sestupně od optimálního řešení.

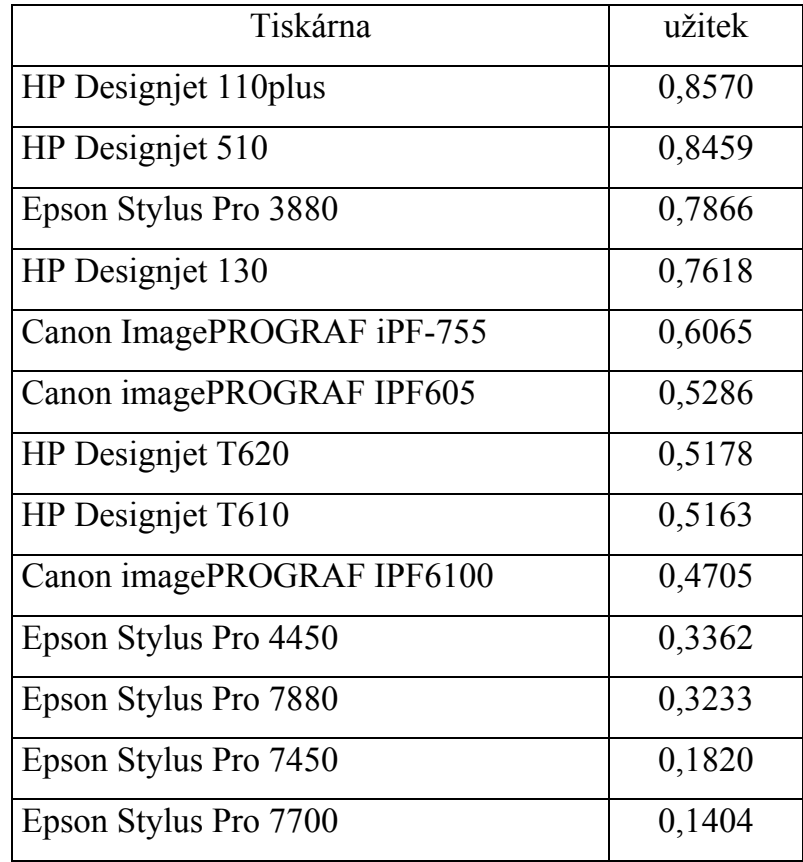

tab. č.12 (zdroj: vlastní výpočet)

Jak již bylo při podrobném prozkoumání patrné z předchozí tabulky č. 11, optimální variantou je tiskárna Designjet 110plus od společnosti Hewlett-Packard. Vhodnou alternativou by byl nákup HP Designjet 510. Díky metodě TOPSIS byl soubor vybraných tiskáren seřazen lépe než v případě metody váženého součtu. Tato metoda v tomto případě dokáže lépe rozlišit vhodnost variant v závislosti na stanovených vahách. Při výpočtu předchozí metodou váženého součtu byly tiskárny v podstatě seřazeny podle ceny od nejlevnější po nejdražší, v důsledku toho, že kritérium ceny bylo oceněno největší vahou, a to 0,1924. Avšak druhá, složitější metoda TOPSIS, více zohledňuje vliv ostatních kritérií. Nejen že vychází z minimalizace vzdálenosti od ideální varianty, ale také počítá s maximalizací vzdálenosti od varianty bazální. V důsledku toho se tedy

stává optimální tiskárna Desingjet 110plus od firmy Hewlett-Packard (její fotografie v příloze č.3), která byla při výpočtu metodou váženého součtu druhá nejvhodnější. Naopak tiskárna imagePROGRAF IPF605 od firmy Canon, která se při použití metody TOPSIS propadla z prvního místa až na šesté místo, i když je z vybraných tiskáren nejlevnější. Tento propad lze s největší pravděpodobností přičíst právě k vlivu dalších kritérií. Tiskárna Desingjet 110plus, i když není nejlevnější, má levnější inkoust, menší počet náplní a poloviční spotřebu elektrické energie v průběhu tisku oproti tiskárně imagePROGRAF605.

Na grafu č.4 jsou zachyceny první čtyři tiskárny s nejlepší dosaženou hodnotou užitku podle metody TOPSIS. Osy 1-12 odpovídají jednotlivým výše uvedeným kritériím (kapitola 4.2.3.3), avšak bylo nutné upravit měřítka, aby bylo vykreslení co nejpřehlednější. Vítězná tiskárna Designjet 110plus zachycená zeleně nijak výrazně nedominuje ostatní varianty, avšak přesto byla vyhodnocena jako nejvhodnější. To je důsledkem vlivu hodnoty vah jednotlivých kritérií. Tabulka, podle které je graf vykreslen je připojena v příloze č.4.

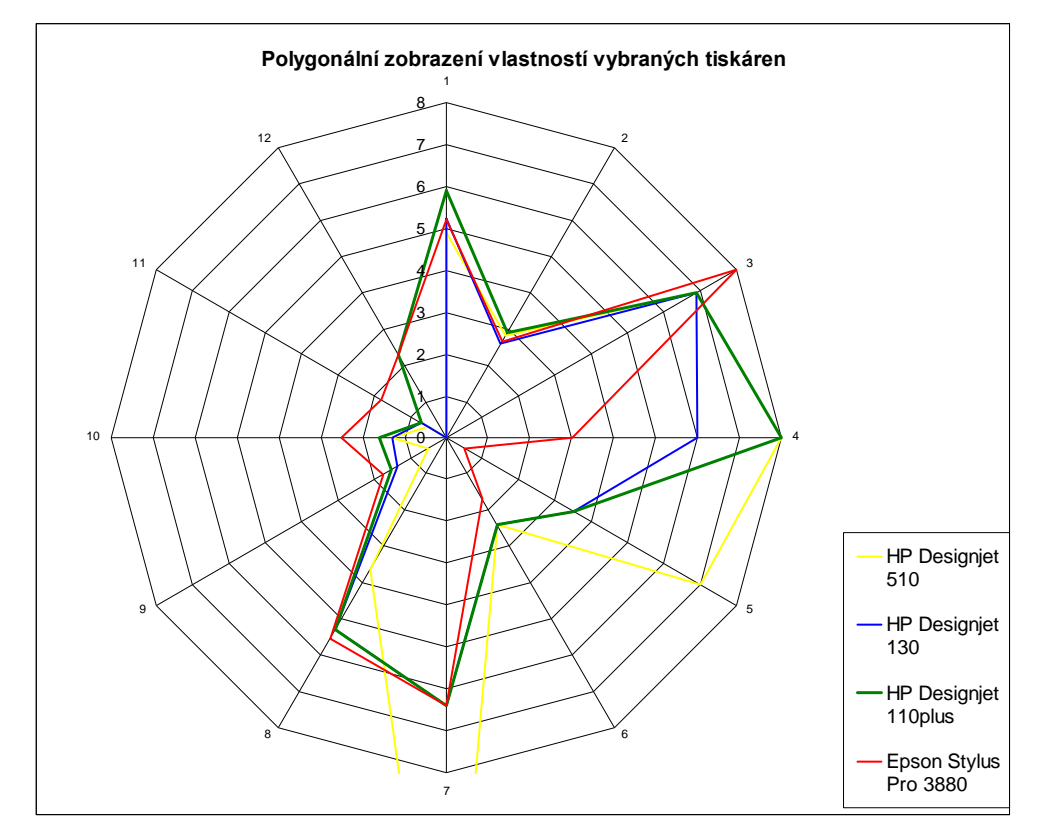

Graf č. 4 (zdroj: vlastní výpočet)

# <span id="page-59-0"></span>**5 Závěr**

Cílem této práce byla problematika aplikace rozhodovacích metod. Byl popsán konkrétní problém ve firmě KNOTNER a dále byl navržen postup jak danou situaci nejlépe vyřešit.

Řešením daného problému se tedy stal výběr vhodné velkoformátové tiskárny, která by ušetřila čas a práci při tisku větších architektonických výkresů. Nejprve byl tedy vybrán soubor tiskáren, které jsou momentálně dostupné na trhu. Jednalo se o tři typy tiskáren od japonské firmy Canon, dále pět tiskáren od firmy Hewlett-Packard a o pět tiskáren od japonské firmy Epson. Poté byly s pomocí internetu vyhledány parametry, podle kterých je možné tyto jednotlivé alternativy řešení posuzovat. Následné určení preferencí jednotlivých kritérií probíhalo za spoluúčasti majitele firmy Ing. Jiřího Knotnera. S jeho souhlasem byly určeny vzájemné preference jednotlivých kritérií mezi sebou a zaznamenány do Saatyho matice. Následoval výpočet vah provedený metodou kvantitativního párového srovnání. Jako nejvýznamnější kritéria z celkových dvanácti byla vyhodnocena především cena tiskárny, cena náplně, objem náplně, rychlost tisku a také spotřeba elektrické energie v průběhu tisku.

Na soubor tiskáren byly aplikovány dvě metody vícekriteriálního hodnocení variant - metoda váženého součtu a metoda TOPSIS. První z metod ohodnotila tiskárnu Canon imagePROGRAF IPF650 celkovou hodnotou užitku 0,6766. Následovala tiskárna Hewlett-Packard Designjet 110plus s dosaženou hodnotou užitku 0,6264 a jako další s celkovou hodnotou 0,5851 byla tiskárna Epson Stylus Pro 3880. Metoda váženého součtu soubor možných řešení především rozdělila na ty vhodnější s hodnotou užitku větší než 0,5 a na zbylé méně vhodné. Tato metoda, až na malé výjimky, v podstatě seřadila jednotlivé tiskárny podle nejdůležitějšího kritéria, a sice podle ceny. Proto byla na vybrané tiskárny použita metoda TOPSIS. První, jednodušší metoda váženého součtu funguje na principu hledání takové varianty, která bude mít nejmenší vzdálenost od fiktivní ideální varianty. Zatímco složitější metoda TOPSIS bere v úvahu nejen

minimalizaci vzdálenosti od ideální varianty, ale do celkového užitku započítává i vzdálenost od varianty bazální. Největší užitek má tedy varianta, která je nejblíže ideální a nejdále od bazální varianty. To z daného výběru tiskáren splňovalo nejlépe zařízení Designjet 110plus od firmy Hewlett-Packard, které mělo hodnotu relativního ukazatele vzdálenosti od bazální varianty 0,857. Následovala tiskárna Hewlett-Packard Desingjet 510 s výsledkem 0,8459 a jako třetí Epson Stylus Pro 3880 s hodnotu 0,7886.

Po posouzení výsledků z obou případů bych se přikláněl ke složitější metodě TOPSIS, jejíž algoritmus výpočtu je propracovanější. Firmě Ing. Jiřího Knotnera bych tedy odporučil zakoupení tiskárny Designjet 110plus od firmy Hewlett-Packard.

Závěry byly předány majiteli podniku a ten usoudil, že vzhledem k ceně nové tiskárny a ročním nákladům na řešení dosavadním způsobem bude v zájmu úspory času, finančních prostředků a tím i konkurenceschopnosti vhodné vybranou tiskárnu v co nejbližším časovém horizontu pořídit.

# <span id="page-61-0"></span>**6 Seznam použitých zdrojů**

- 1 BROŽOVÁ, H., HOUŠKA, M., ŠUBRT, T., *Modely pro vícekriteriální rozhodování,* 1. vydání, Praha: Česká zemědělská univerzita, 2003. ISBN 80- 213-1019-7
- 2 BROŽOVÁ, H., ŠUBRT, T., HOUŠKA, M., *Modely pro řízení znalostí a podporu rozhodování,* 1. vydání, Praha: Česká zemědělská univerzita, 2007. ISBN 978-80-213-1633-1
- 3 FIALA, P., JABLONSKÝ, J*.,* MAŇAS, M., *Vícekriteriální rozhodování,* 1. vydání, Praha: Vysoká škola ekonomická, 1994. ISBN 80-7079-748-7
- 4 FIALA, P., *Kvantitativní ekonomie: Určeno pro stud. všech fakult VŠE Praha,* 1. vydání, Praha: Vysoká škola ekonomická, 1994. ISBN 80-7079- 928-5
- 5 FIALA, P., *Skupinové rozhodování*, 1. vydání, Praha: Vysoká škola ekonomická v Praze, 1997. ISBN: 80-7079-044-X
- 6 FOTR, J., DĚDINA, J., HRŮZOVÁ, H., *Manažerské rozhodování*, 3. vydání, Praha: Ekopress, 2003. ISBN 80-86119-69-6
- 7 GROS, I., *Kvantitativní metody v manažerském rozhodování,* 1. vydání, Praha: GRADA, 2004. ISBN 80-247-0421-8
- 8 HINDLS, R., HRONOVÁ, S., NOVÁK, I., *Analýza dat v manažerském rozhodování*, 1. vydání, Praha: Grada, 1999. ISBN 80-7169-255-7
- 9 PÍŠEK, M., HANUŠ, F., *Rozhodovací analýza : příklady ,* 1. vydání, Praha: ČVUT, 1994. ISBN 80-01-01191-7
- 10 PÍŠKOVÁ, V., *Vícekriteriálního hodnocení variant I,* 1. vydání, Praha: Výzkumný ústav výstavby a architektury, 1993. ISBN 80-85124-84-X
- 11 RAMÍK, J., *Vícekriteriální rozhodování analytický hierarchický proces (AHP),* 1. vydání, Karviná : Slezská univerzita v Opavě, 1999. ISBN 80- 7248-047-2
- 12 TALAŠOVÁ, J., *Fuzzy metody vícekriteriálního hodnocení a rozhodování,* 1. vydání, Olomouc: Univerzita Palackého, 2003. ISBN 80-244-0614-4
- 13 WEIHRICH, H., KOONTZ, H., *Management*, 1. vydání, Praha: Victoria Publishing, 2003. ISBN 80-85605-45-7
- 14 WISNIEWSKI, Mik. *Metody manažerského rozhodování*. Václav Dolanský. 1. vyd. Praha : Grada Publishing, 1996. 507 s. ISBN 80-7169-089-9.
- 15 ZELENY, M., *Advances in multiple criteria decision making and human systems management*, 1. vydání, Washington, DC : IOS Press, 2007. ISBN 978-1-58603-748-2
- 16 ZÍSKAL, J., HAVLÍČEK, J*., Ekonomicko matematické metody II studijní texty pro distanční studium,* 2. vydání, Praha: Česká zemědělská univerzita, 2007. ISBN 978-80-213-0664-6

Internetové zdroje:

- 17 Canon: http://www.canon.com (13.2.2010)
- 18 Epson: http://www.epson.com (14.2.2010)
- 19 Hewlett-Packard: http://www.hp.com (12.2.2010)

# <span id="page-63-0"></span>**7 Přílohy**

# **7.1 Seznam příloh**

Příloha č. 1 - Výkres

Příloha č. 2 - Tiskárna Canon ImagePROGRAF IPF605

Příloha č. 3 – Tiskárna HP Designjet 110plus

Příloha č. 4 - Zdrojová data ke grafu č.4

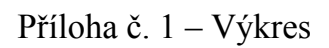

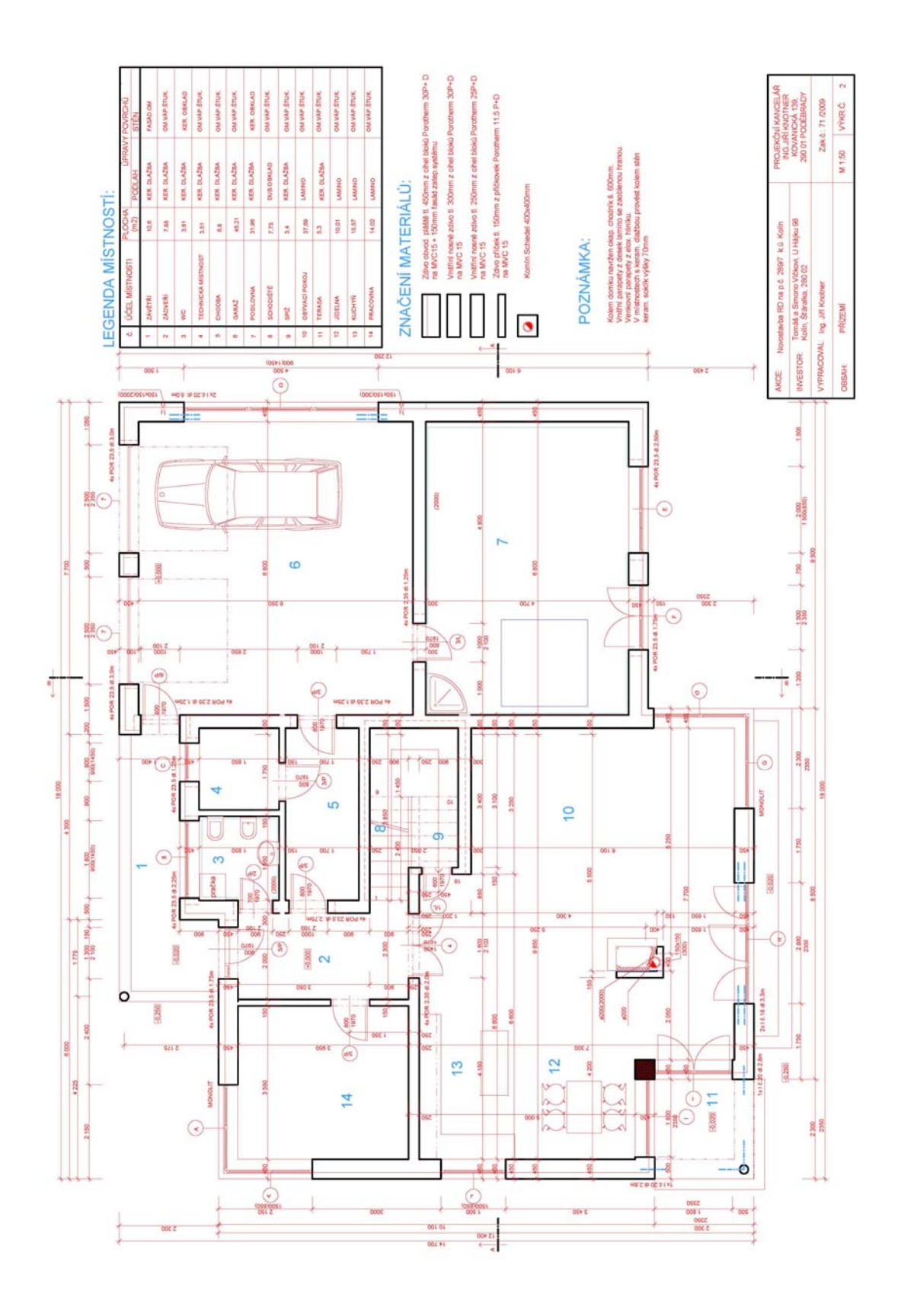

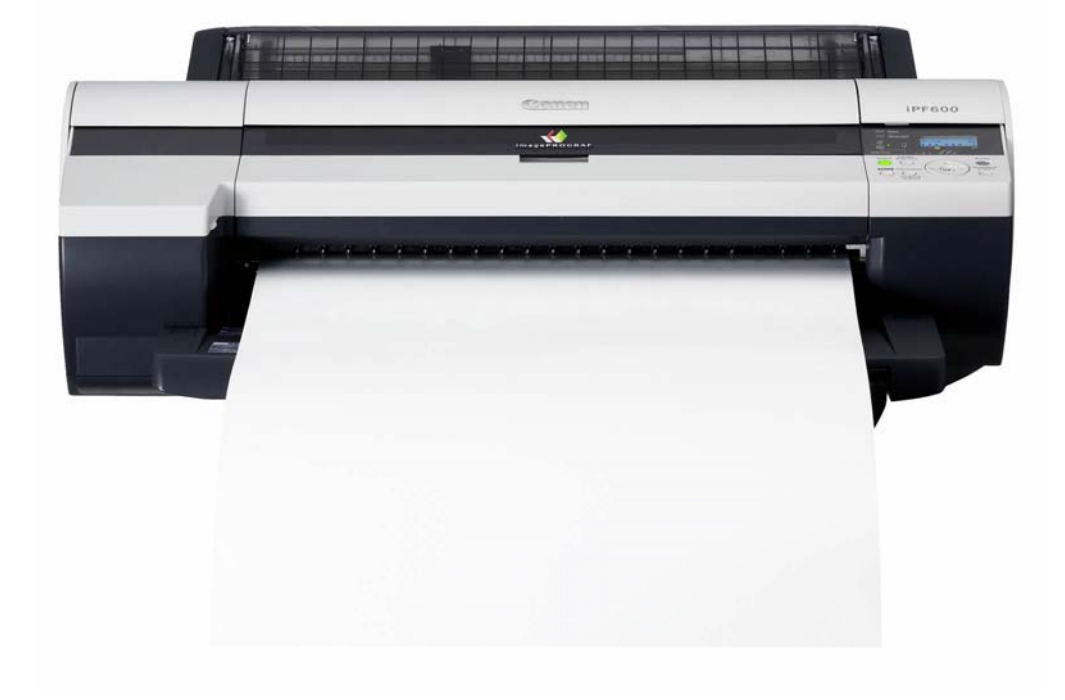

Příloha č. 2 - Tiskárna Canon ImagePROGRAF IPF605

Příloha č. 3 – Tiskárna HP Designjet 110plus

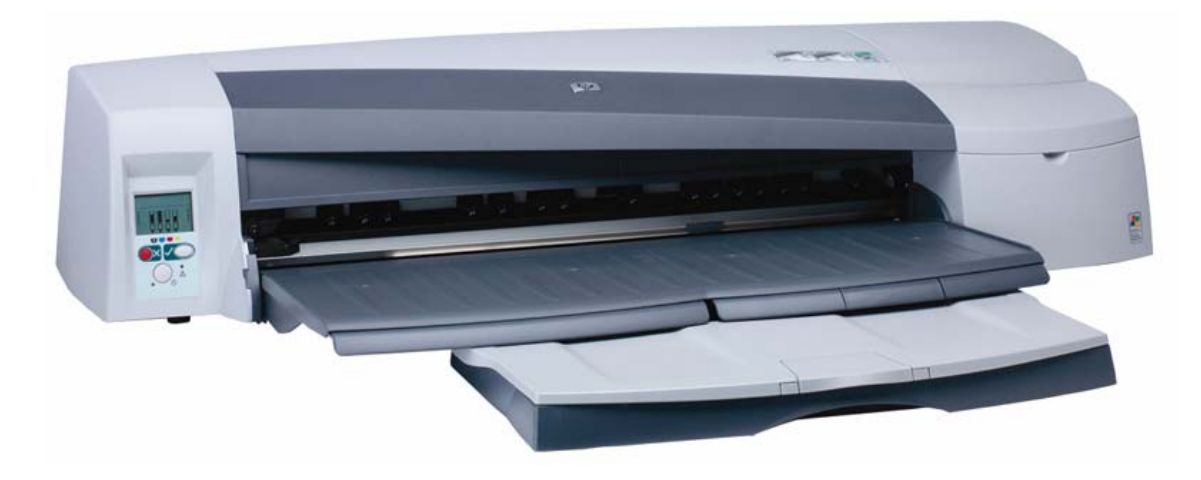

Příloha č. 4 - Zdrojová data ke grafu č.4

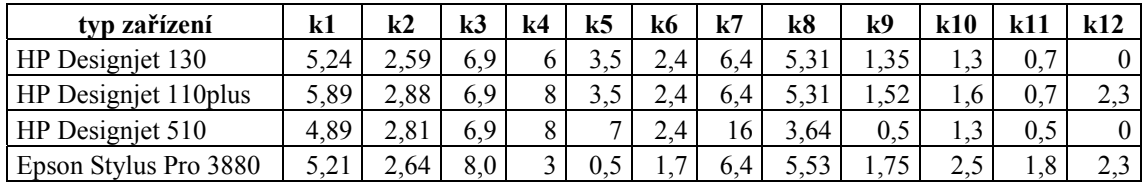